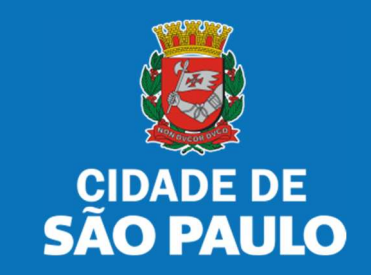

# SISTEMA TÔ LEGAL

# USO DO ESPAÇO PÚBLICO PARA COMÉRCIO E PRESTAÇÃO DE SERVIÇOS

TRANSFERÊNCIA DE MATRÍCULA - TERMO DE PERMISSÃO DE USO FEIRA LIVRE, MERCADO E SACOLÃO MUNICIPAL

MANUAL DO USUÁRIO

JANEIRO 2024

## 1. Informações Gerais

## Autorizados e permissionários

## Bem-vindos ao sistema Tô Legal!

Clique sobre o item para mais informações sobre o assunto escolhido.

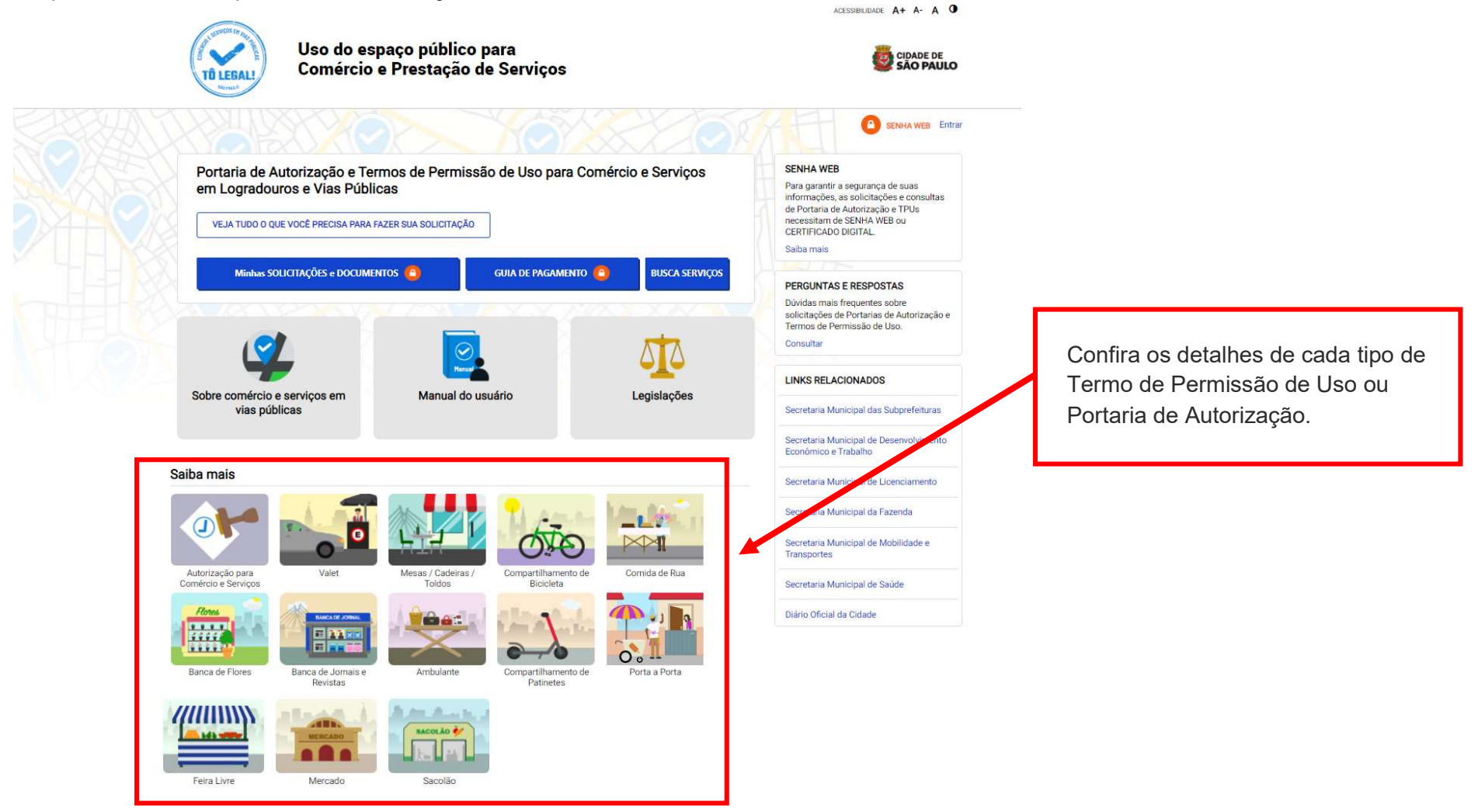

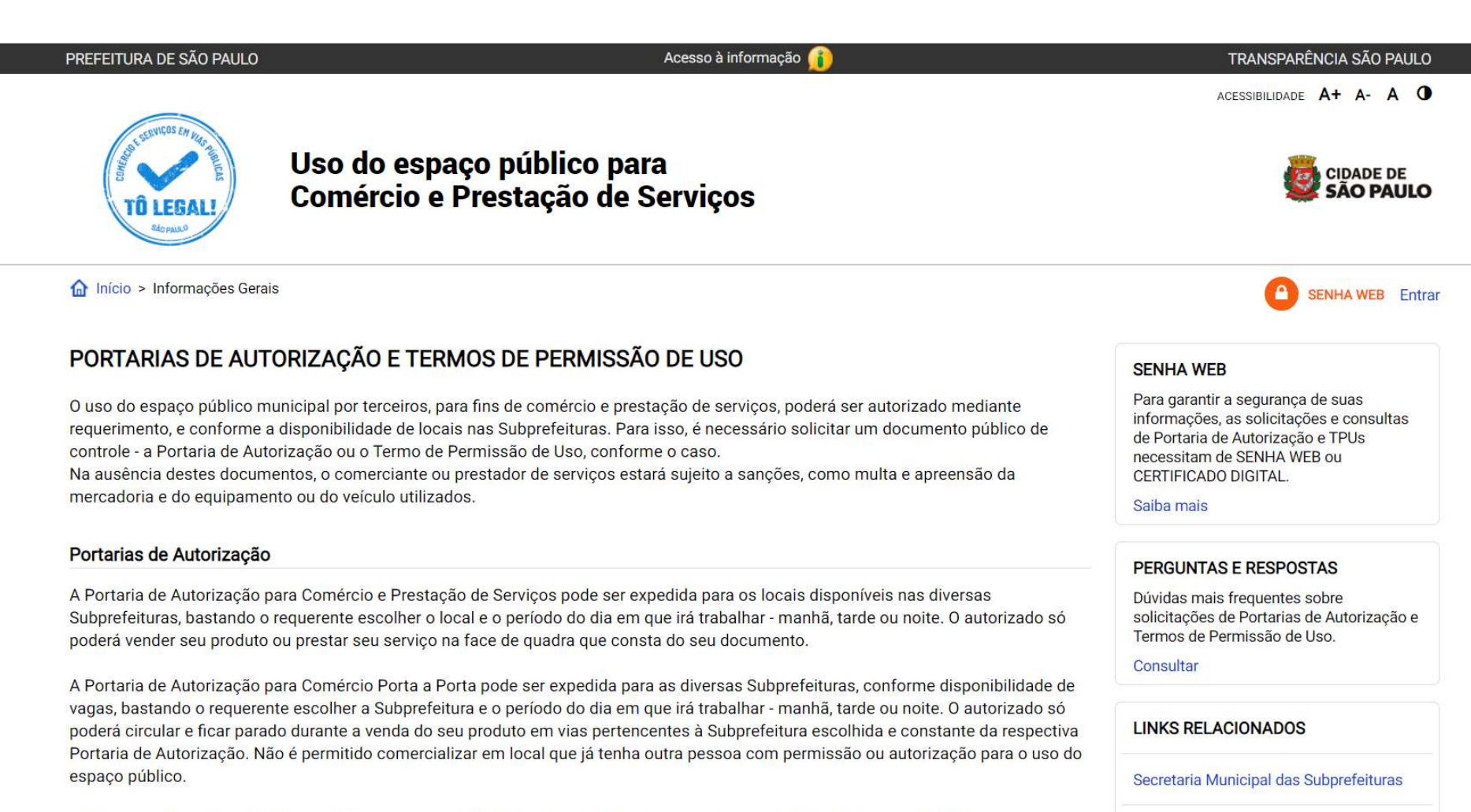

O prazo máximo para cada Portaria de Autorização é de 90 dias. Também será necessário o recolhimento do preço público correspondente.

Secretaria Municipal de Desenvolvimento Econômico e Trabalho

## 2. Senha Web / Certificado Digital

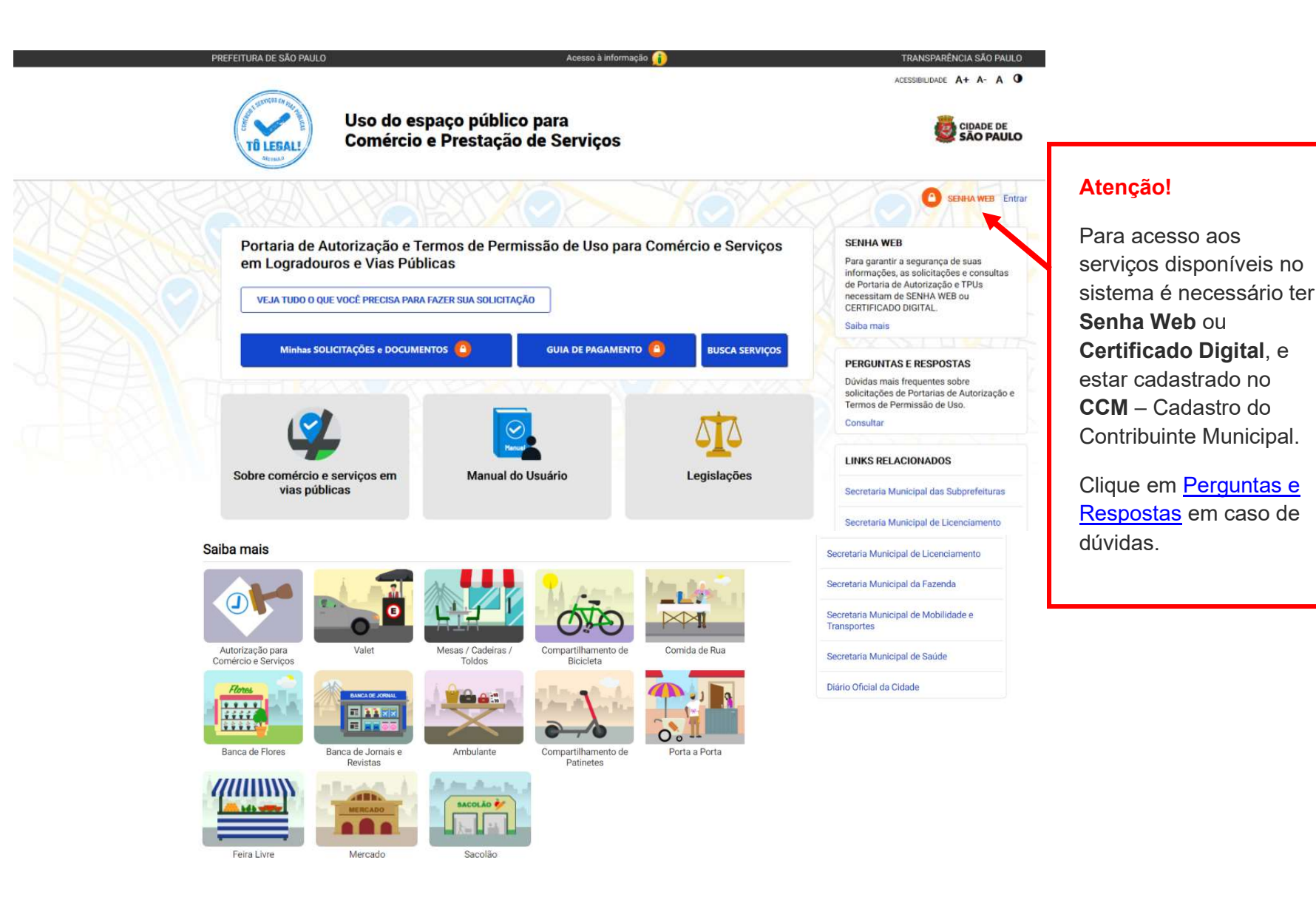

## 2. Senha Web / Certificado Digital

#### prefeitura.sp.gov.br

Senhaweb

Acesse o sistema com os mesmos dados que estão no seu TPU.

#### Atenção!

- digite o CPF se o seu documento estiver cadastrado no seu nome;
- ou digite o CNPJ se o documento estiver no nome da sua empresa.

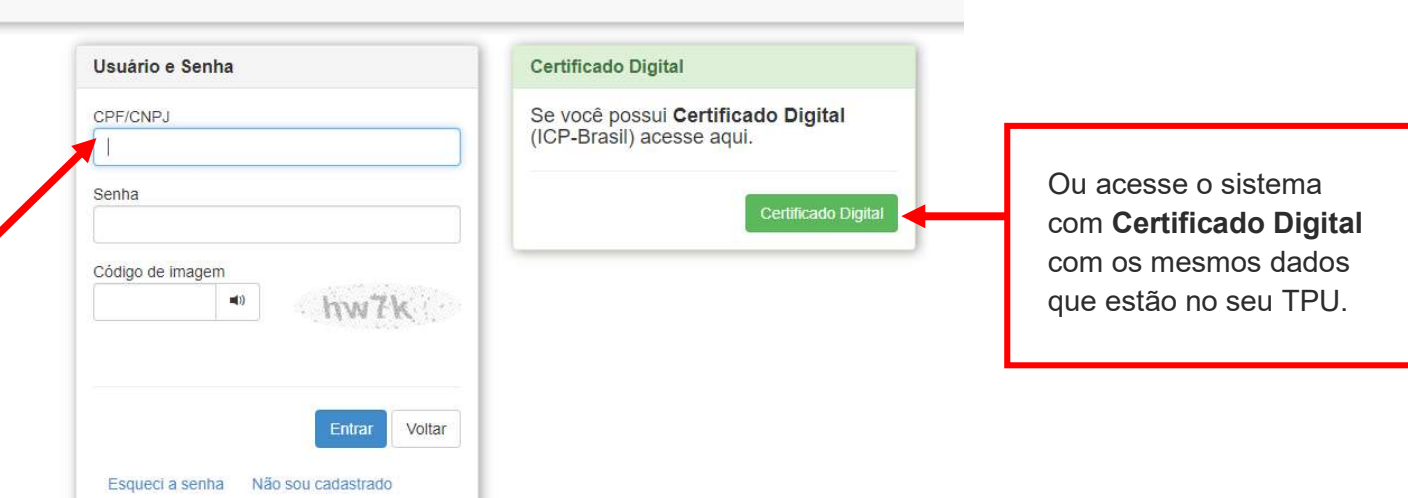

#### Atenção!

Sua Senha Web deve estar desbloqueada! O desbloqueio poderá ser realizado pela internet, consulte:

https://www.prefeitura.sp.gov.br/cidade/secretarias/fazenda/servicos/senhaweb/index.php?p=28257

Você também precisa ter o seu CPF ou CNPJ vinculado a um CCM- Cadastro do Contribuinte Municipal.

Para informações ou problemas relacionados à Senha Web e CCM, consulte a página da Secretaria Municipal da Fazenda:

https://www.prefeitura.sp.gov.br/cidade/secretarias/fazenda/servicos/senhaweb/ https://www.prefeitura.sp.gov.br/cidade/secretarias/fazenda/servicos/ccm/

## 3. Dados de contato e Termo de uso

## CADASTRO - DADOS DE CONTATO E TERMOS DE ACEITE

Caro usuário,

O e-mail e endereço de correspondência, cadastrados neste sistema, serão utilizados como dados de contato, para informá-lo sobre andamento da sua solicitação e outros esclarecimentos.

PROCURE MANTER SEUS DADOS SEMPRE ATUALIZADOS A FIM DE RECEBER OS AVISOS.

The main mainly prominent process of the control processes are considered to the control of the control of the control of the control of the control of the control of the control of the control of the control of the contro

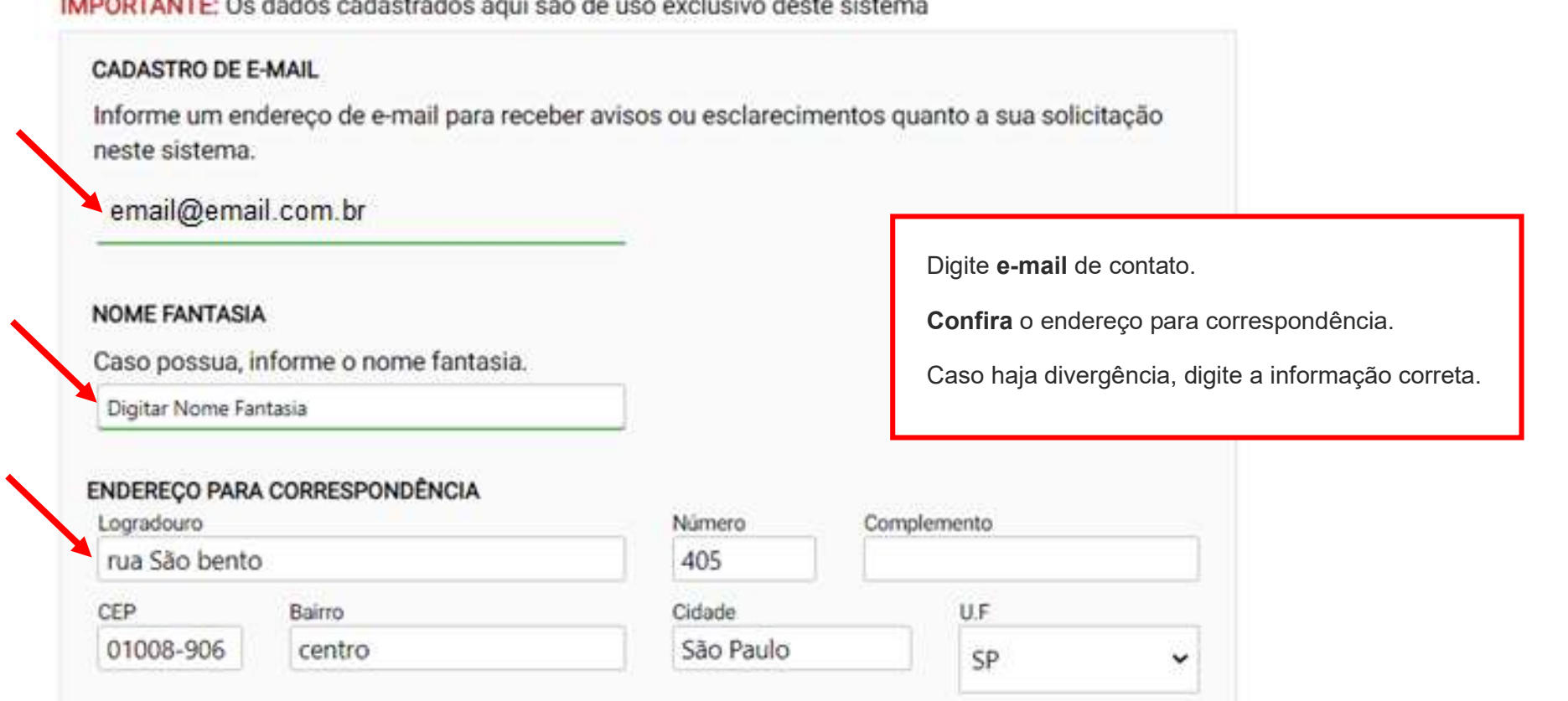

#### Termo de Responsabilidade quanto ao uso do sistema

Declaro, sob as penas da lei: Que os dados informados neste sistema são verdadeiros e que a inexatidão, irregularidade ou falsidade na prestação das informações relativas ao uso do sistema eletrônico sujeitará o interessado, juntamente com as demais pessoas que para ela concorrerem às penalidades previstas na legislação civil e criminal. Que os documentos apresentados, em versão digital, quando necessário, correspondem ao original que mantenho em meu poder, para pronta apresentação quando solicitado. Estar ciente quanto ao tratamento e uso compartilhado de informações e dados necessários à execução de políticas públicas nos termos da Lei Geral de Proteção de Dados Pessoais - LGPD. Estar ciente de que a Prefeitura do Município de São Paulo não se responsabiliza por requerimentos via Internet não recebidos por motivo de ordem técnica dos computadores, falhas de comunicação, congestionamento das linhas de comunicação, bem como outros fatores de ordem técnica que impossibilitem a transferência de dados; Estar ciente de que a Prefeitura do Município de São Paulo não se responsabiliza por informações de endereço incorretas, incompletas ou por falha na entrega de mensagens eletrônicas causadas por endereço eletrônico incorreto ou por problemas do provedor de acesso do requerente tais como: caixa de correio eletrônico cheia, filtros anti-spam, eventuais truncamentos ou qualquer outro problema de ordem técnica, sendo aconselhável sempre consultar o site da Prefeitura para verificar as informazões que lhe são pertinentes.

Li e aceito os termos de responsabilidado quanto ao uso do sistema.

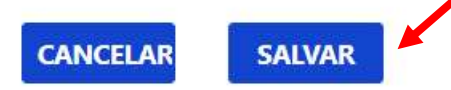

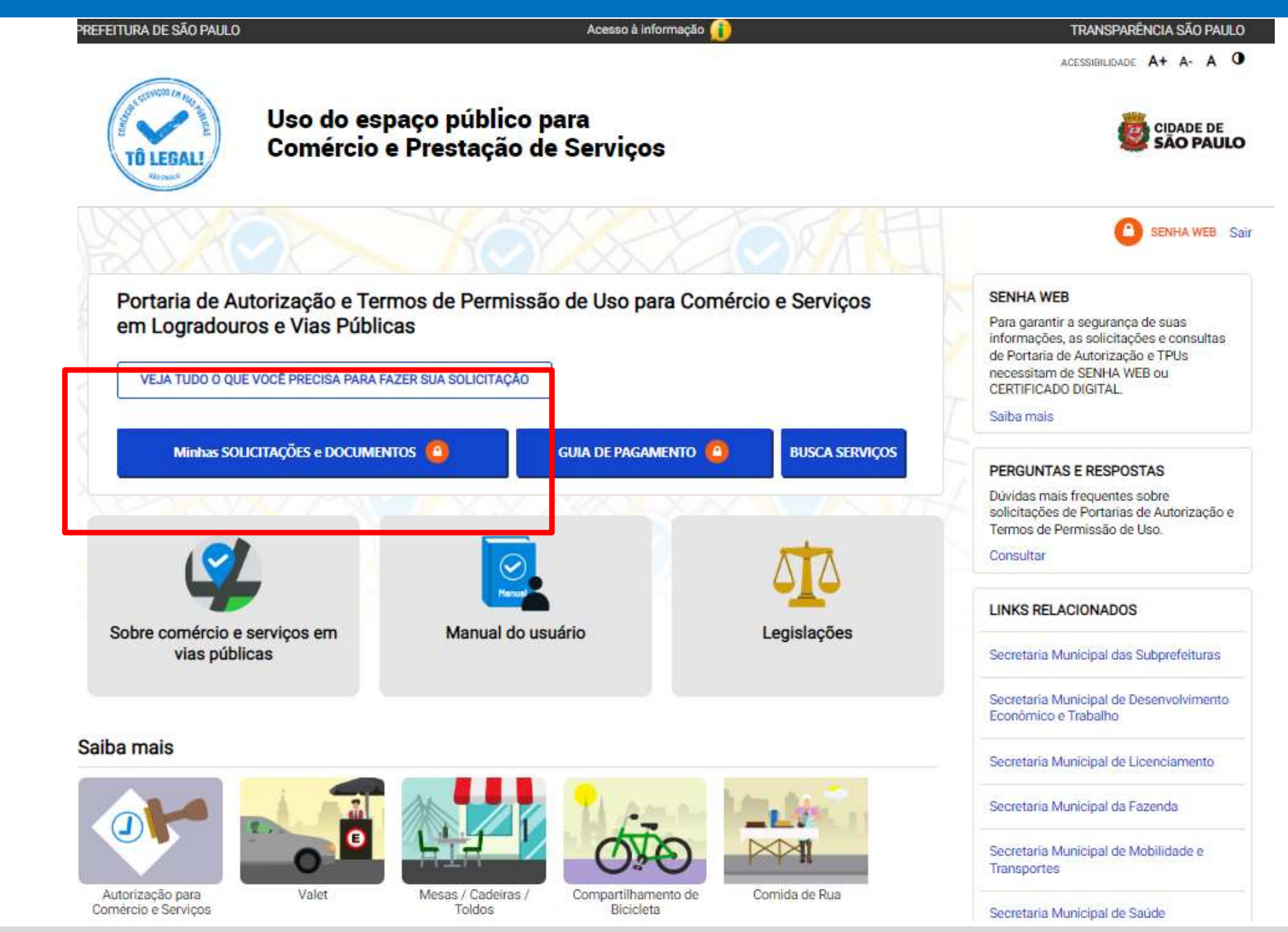

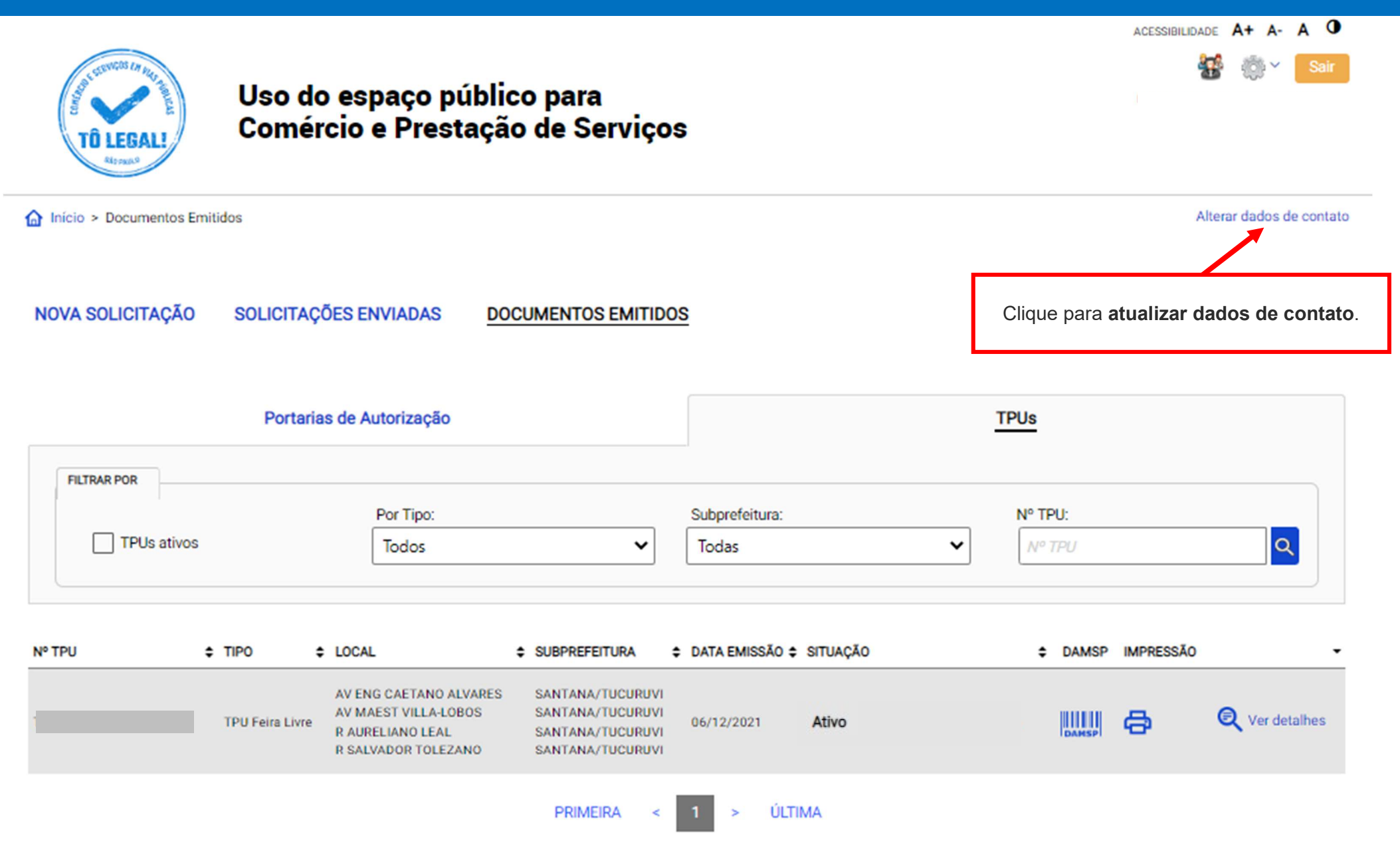

## CADASTRO - DADOS DE CONTATO E TERMOS DE ACEITE

Caro usuário,

O e-mail e endereço de correspondência, cadastrados neste sistema, serão utilizados como dados de contato, para informá-lo sobre andamento da sua solicitação e outros esclarecimentos.

PROCURE MANTER SEUS DADOS SEMPRE ATUALIZADOS A FIM DE RECEBER OS AVISOS.

IMPORTANTE: Os dados cadastrados aqui são de uso exclusivo deste sistema

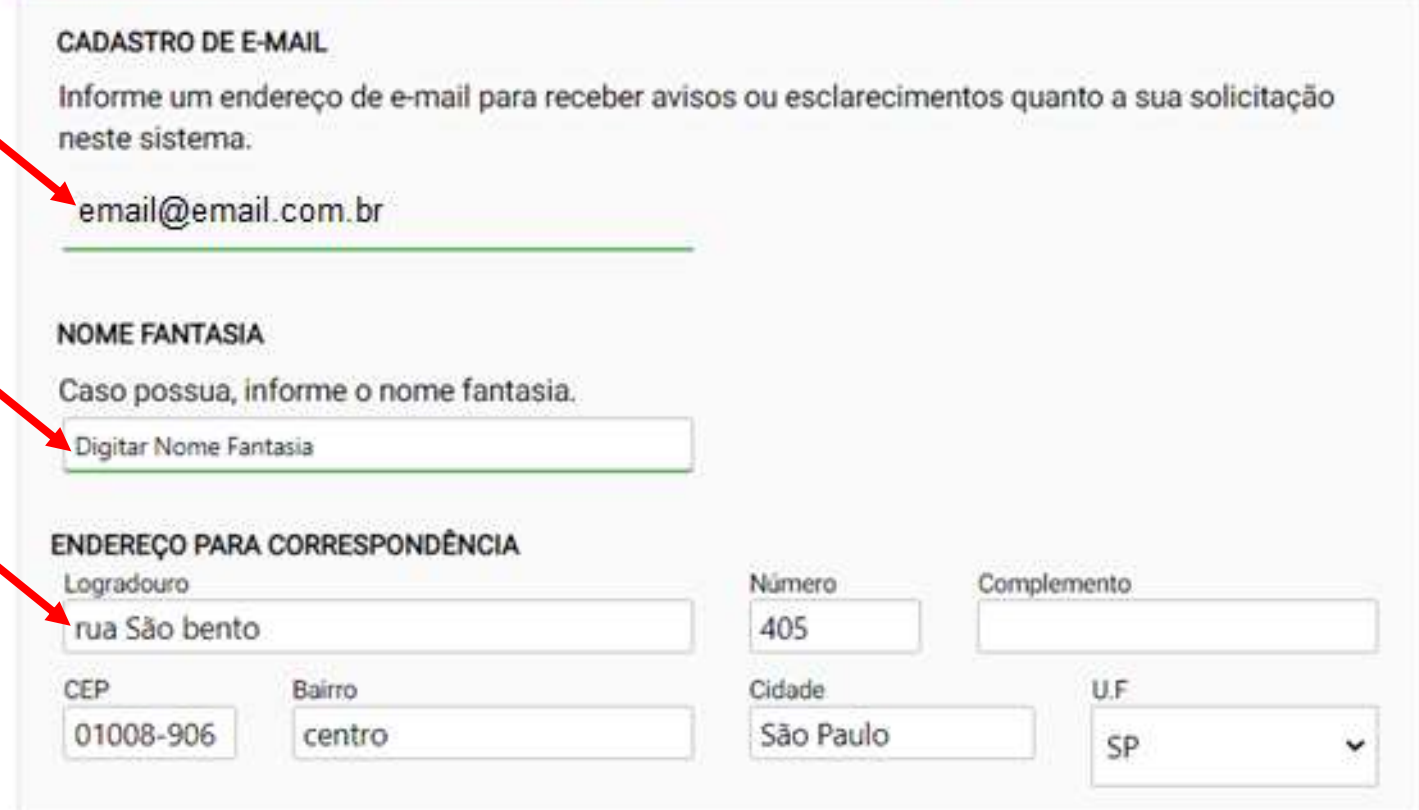

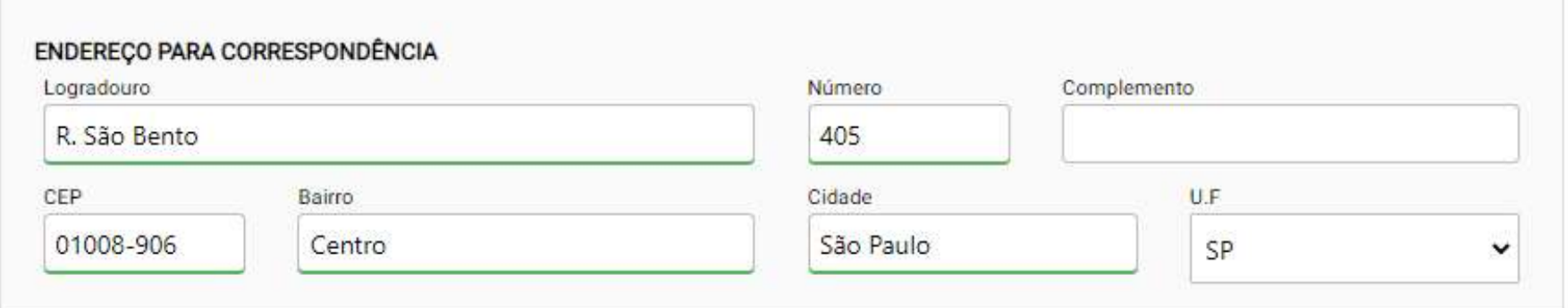

#### Termo de Responsabilidade quanto ao uso do sistema

Declaro, sob as penas da lei: Que os dados informados neste sistema são verdadeiros e que a inexatidão, irregularidade ou falsidade na prestação das informações relativas ao uso do sistema eletrônico sujeitará o interessado, juntamente com as demais pessoas que para ela concorrerem às penalidades previstas na legislação civil e criminal. Que os documentos apresentados, em versão digital, quando necessário, correspondem ao original que mantenho em meu poder, para pronta apresentação quando solicitado. Estar ciente quanto ao tratamento e uso compartilhado de informações e dados necessários à execução de políticas públicas nos termos da Lei Geral de Proteção de Dados Pessoais - LGPD. Estar ciente de que a Prefeitura do Município de São Paulo não se responsabiliza por requerimentos via Internet não recebidos por motivo de ordem técnica dos computadores, falhas de comunicação, congestionamento das linhas de comunicação, bem como outros fatores de ordem técnica que impossibilitem a transferência de dados; Estar ciente de que a Prefeitura do Município de São Paulo não se responsabiliza por informações de endereço incorretas, incompletas ou por falha na entrega de mensagens eletrônicas causadas por endereço eletrônico incorreto ou por problemas do provedor de acesso do requerente tais como: caixa de correio eletrônico cheia, filtros anti-spam, eventuais truncamentos ou qualquer outro problema de ordem técnica, sendo aconselhável sempre consultar o site da Prefeitura para verificar as informações que lhe são pertinentes.

Li e aceito os termos de responsabilidade quanto ao uso do sistema.

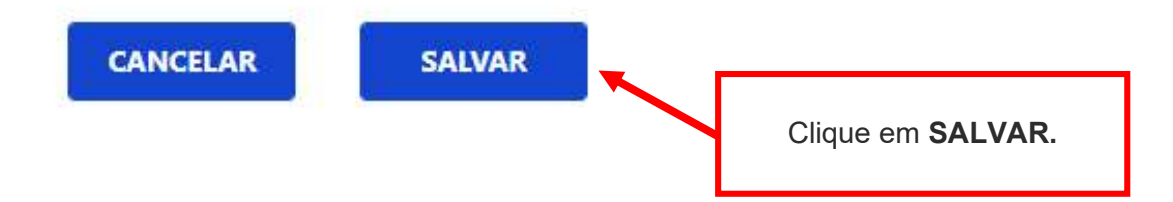

## CADASTRO - DADOS DE CONTATO E TERMOS DE ACEITE

#### Caro usuário,

O e-mail e endereço de correspondência, cadastrados neste sistema, serão utilizados como dados de contato, para informá-lo sobre andamento da sua solicitação e outros esclarecimentos.

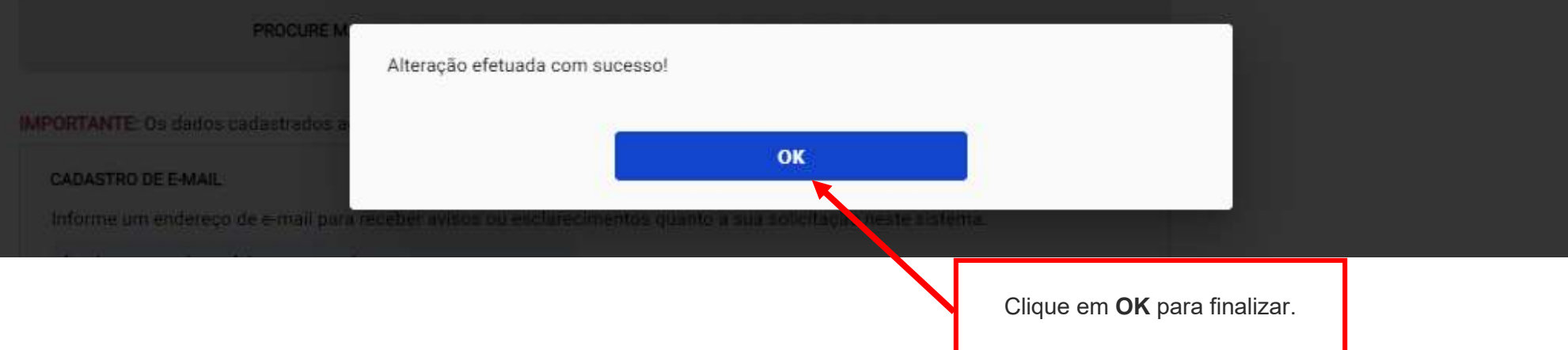

## 5. Documentos Emitidos

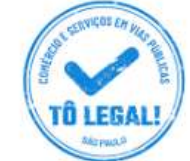

## Uso do espaço público para **Comércio e Prestação de Serviços**

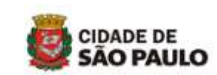

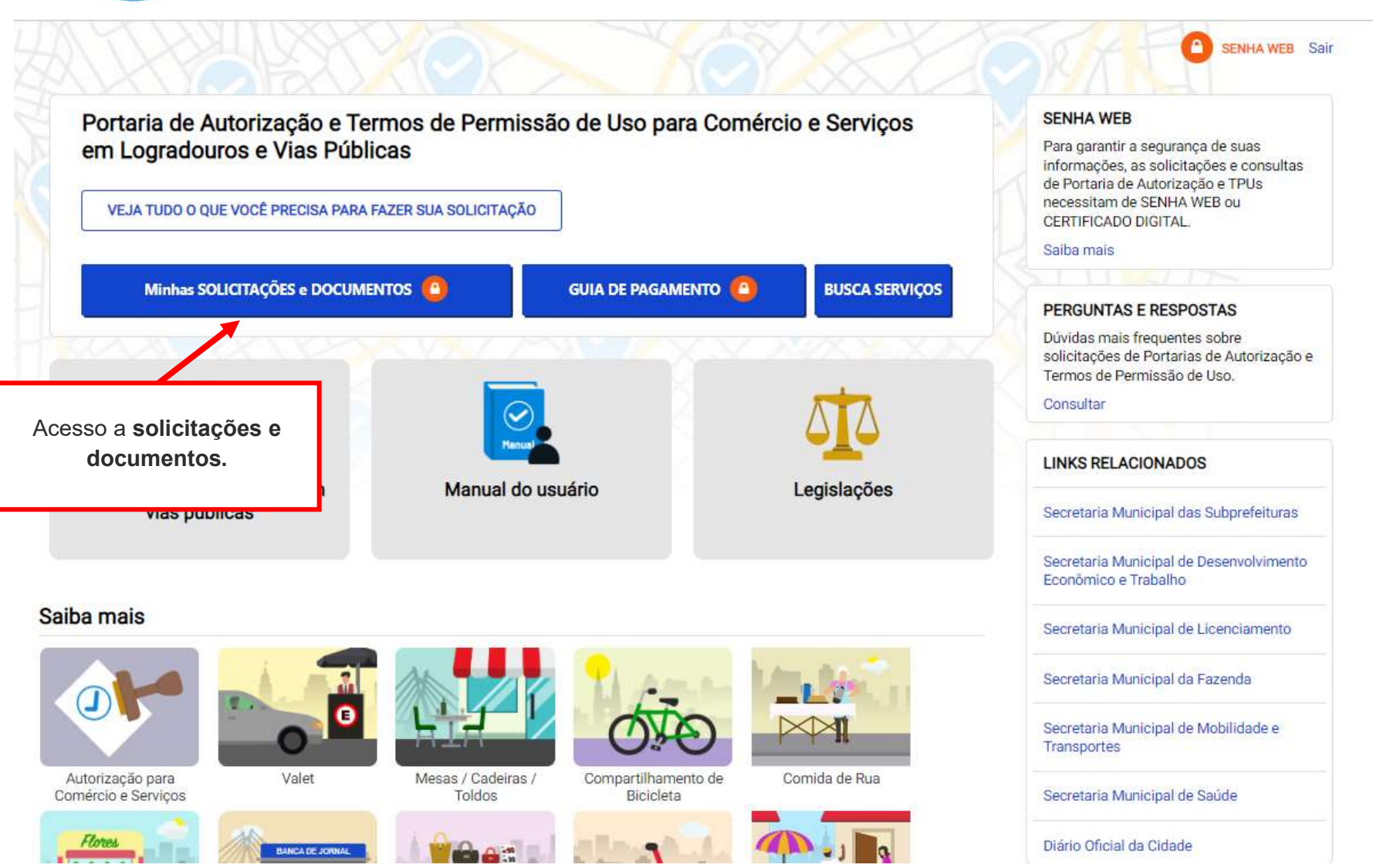

## 5. Documentos Emitidos

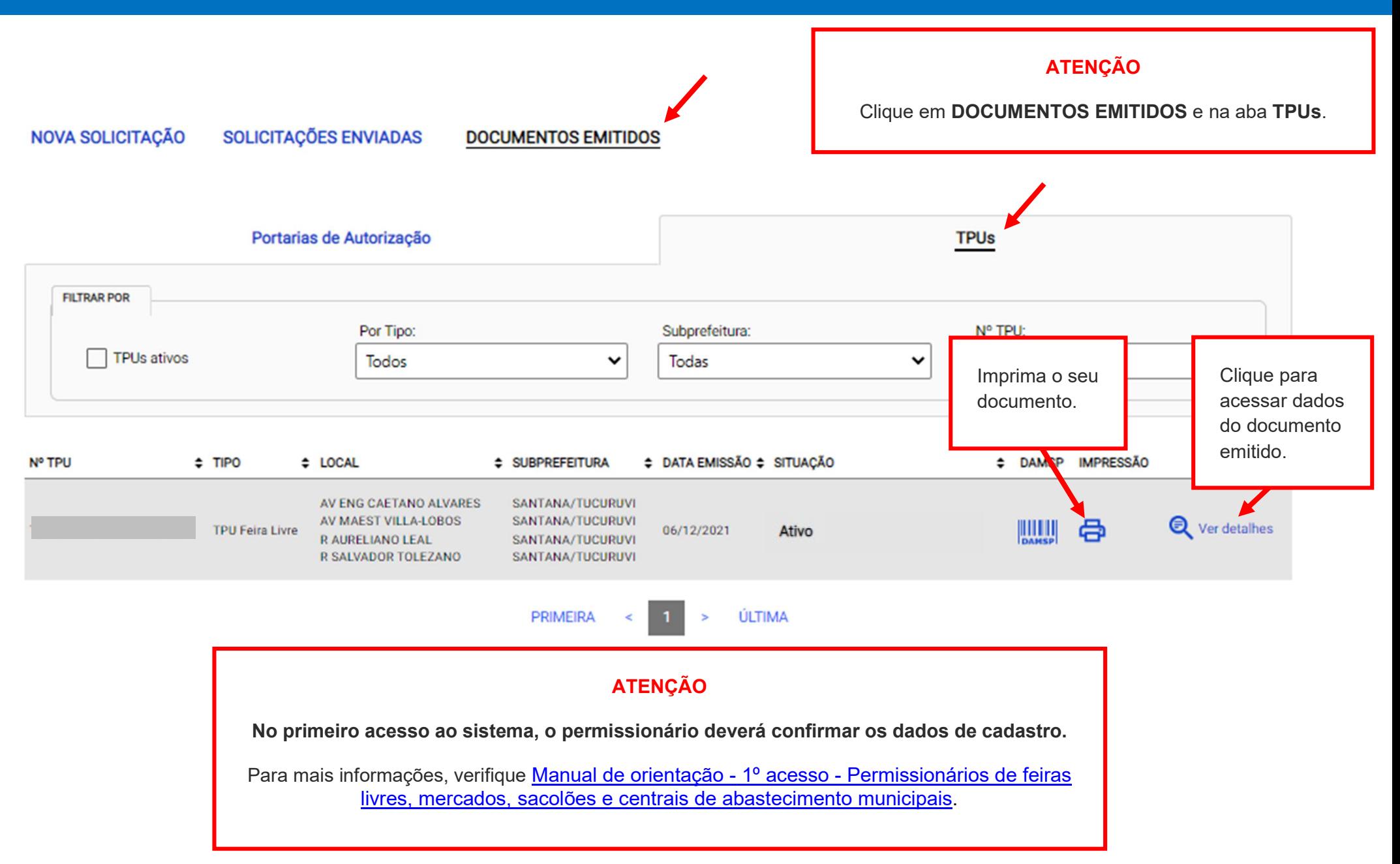

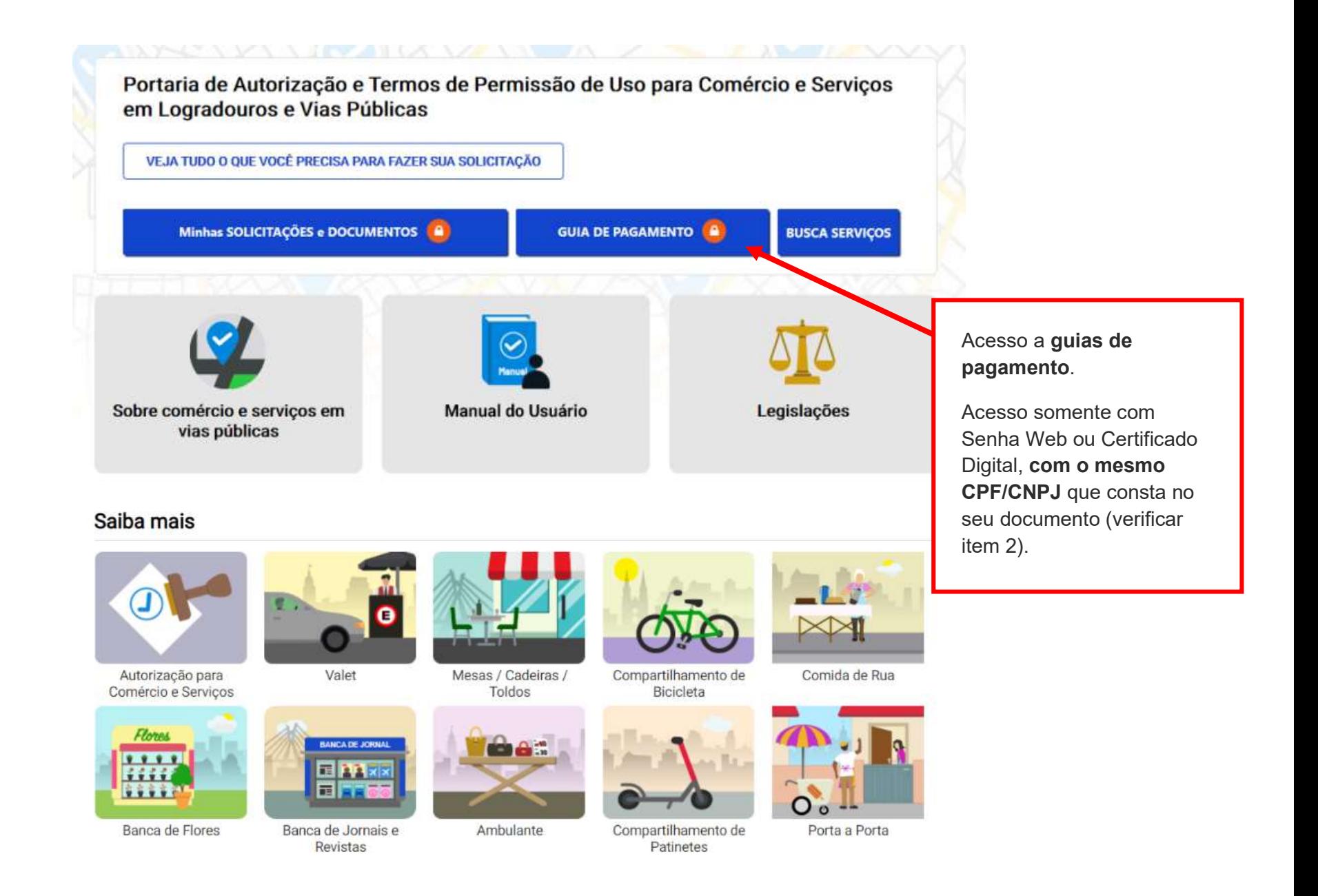

ACESSIBILIDADE A+

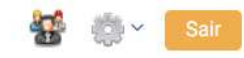

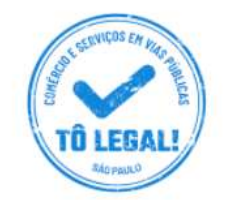

## Uso do espaço público para Comércio e Prestação de Serviços

nício > Guia de Pagamento

Alterar dados de contato

#### **EMISSÃO DA GUIA DE PAGAMENTO**

#### Orientações Gerais

- consulte o Manual do usuário.

- confira se o CPF ou CNPJ digitado inicialmente corresponde àquele que consta do seu Termo de Permissão de Uso.

- obtenha Senha Web ou Certificado Digital para o CPF ou CNPJ constante do seu Termo de Permissão de Uso.

- dirija-se a Subprefeitura que emitiu o seu Termo de Permissão de Uso para verificar seus dados de cadastro.

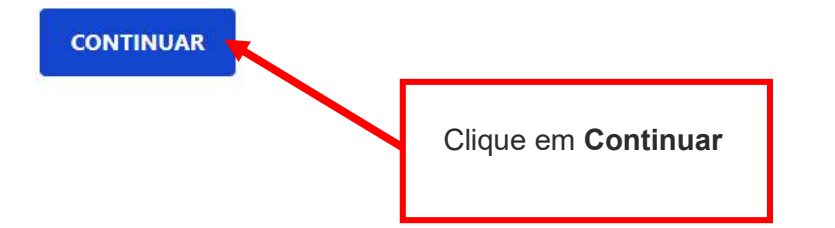

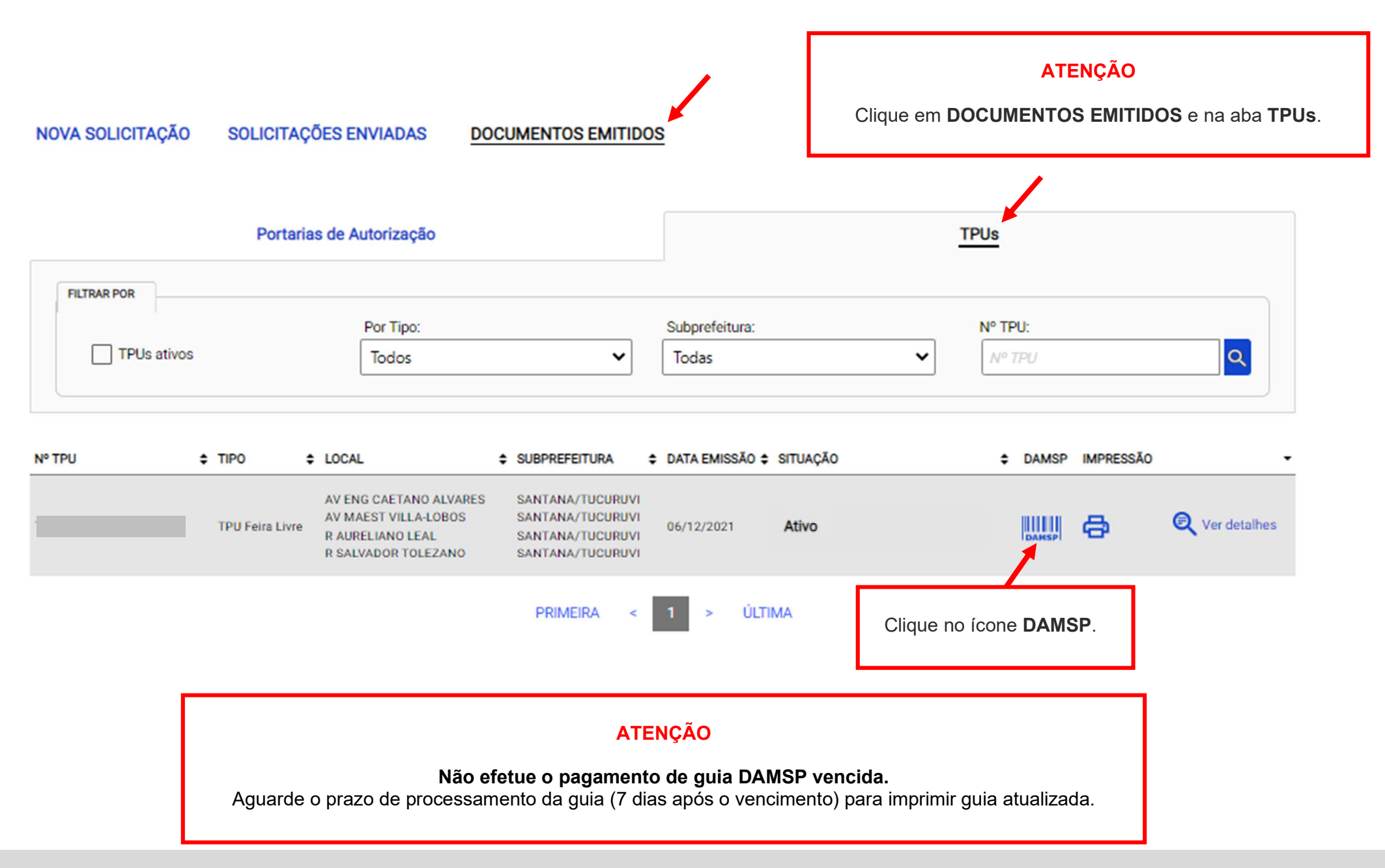

# 6. Guias de Pagamento

### TERMO DE PERMISSÃO DE USO - TPU FEIRA LIVRE

Verifique o(s) valor(es) e outros dados exibidos na tela. Clique no ícone DAMSP para emitir a guia de pagamento.

Emitida em 06/12/2021

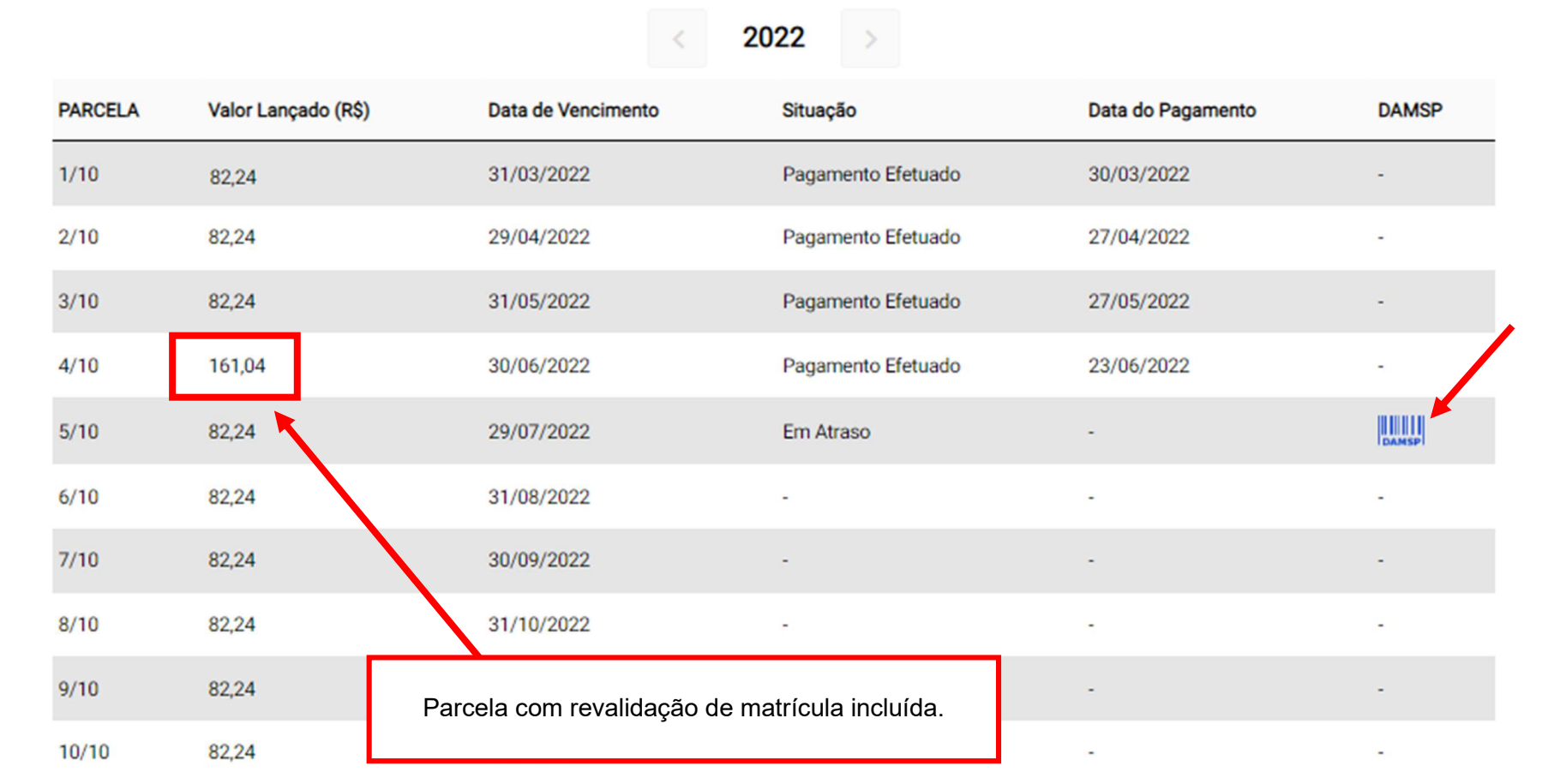

# 6. Guias de Pagamento

Para pagamentos de parcelas vencidas observe o prazo de validade da guia de pagamento.

Data de vencimento da cobrança de preço público.

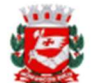

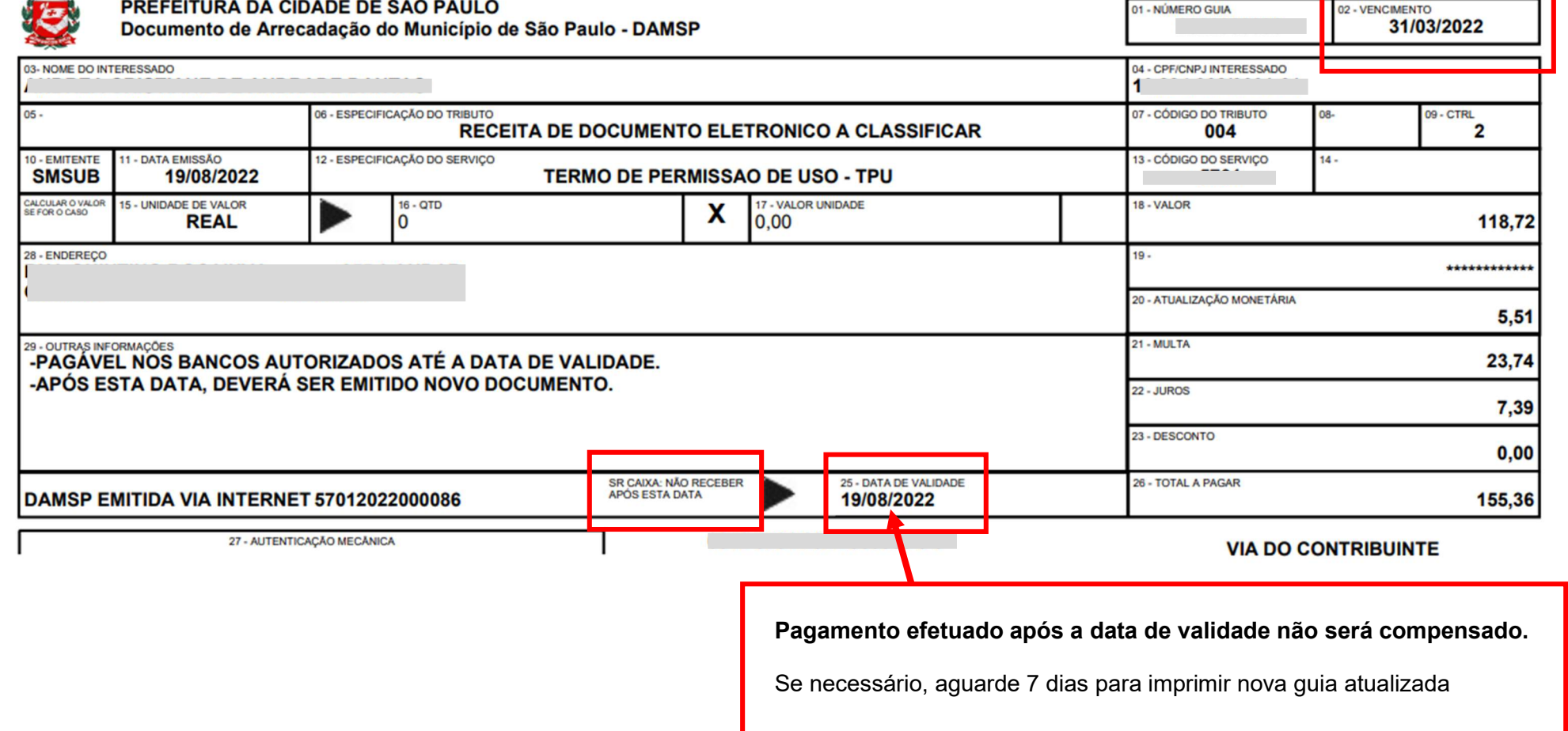

### **ATENÇÃO**

A solicitação de transferência deve ser efetuada pelo permissionário que receberá a matrícula, através de acesso mediante Senha Web ou Certificado Digital.

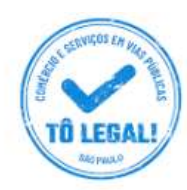

## Uso do espaço público para **Comércio e Prestação de Serviços**

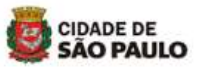

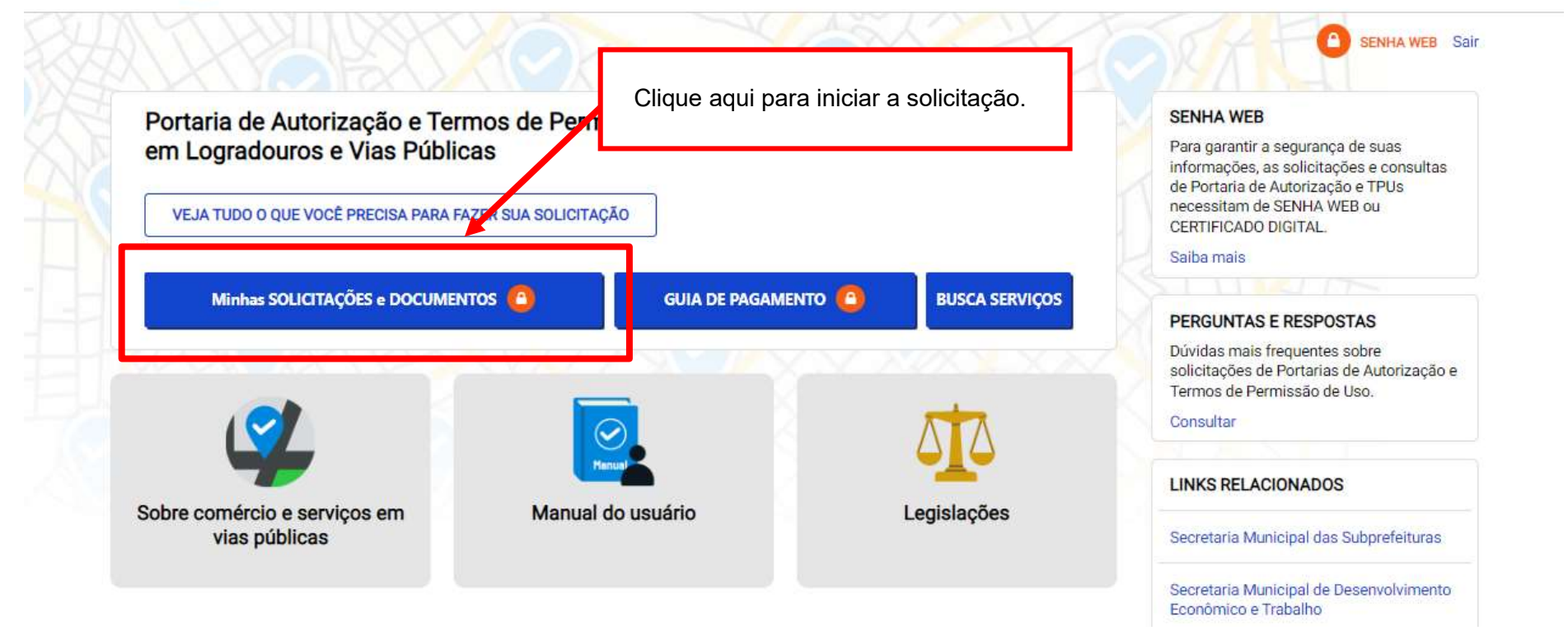

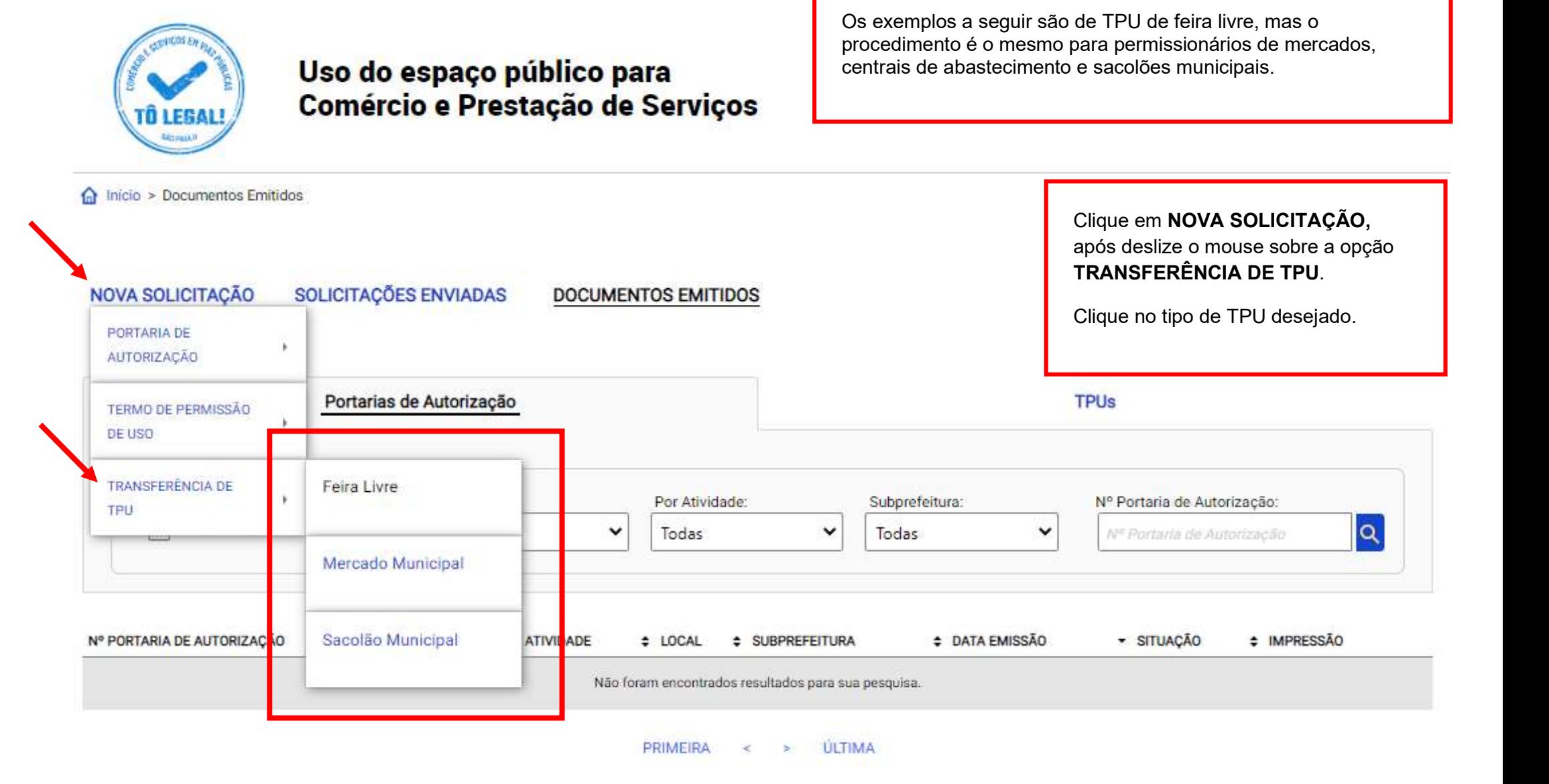

micio > Minhas solicitações e autorizações > Solicitação de Transferência de TPU Feira Livre

#### Alterar dados de contato

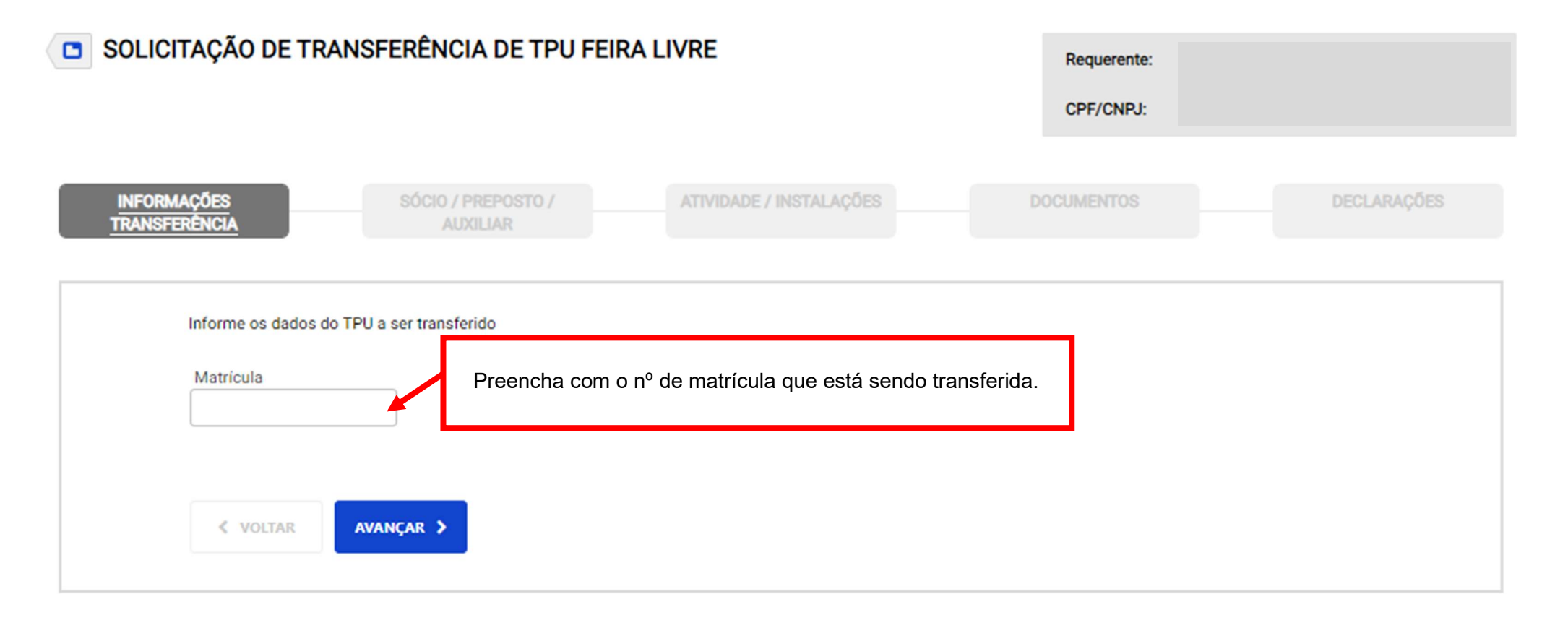

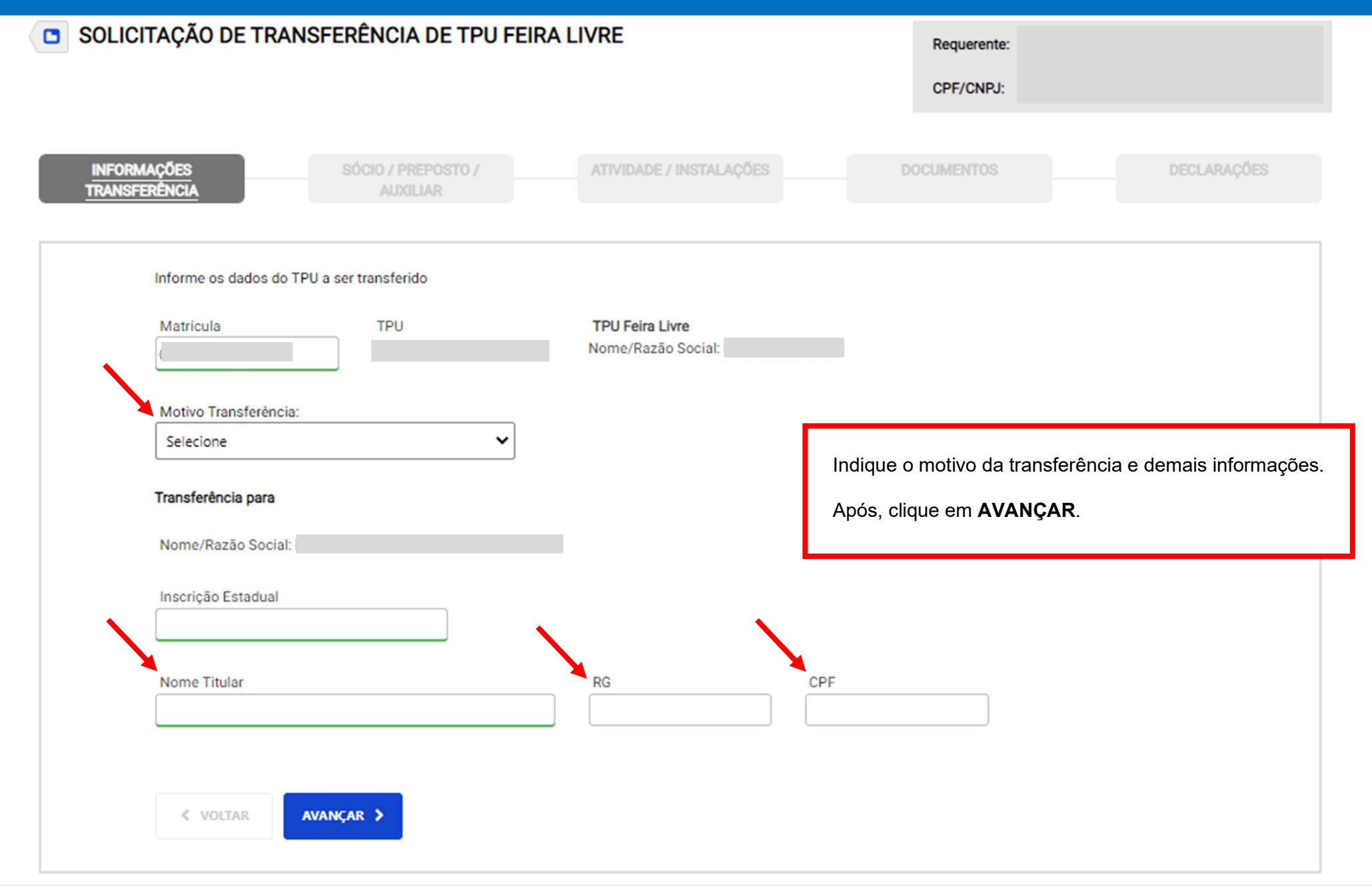

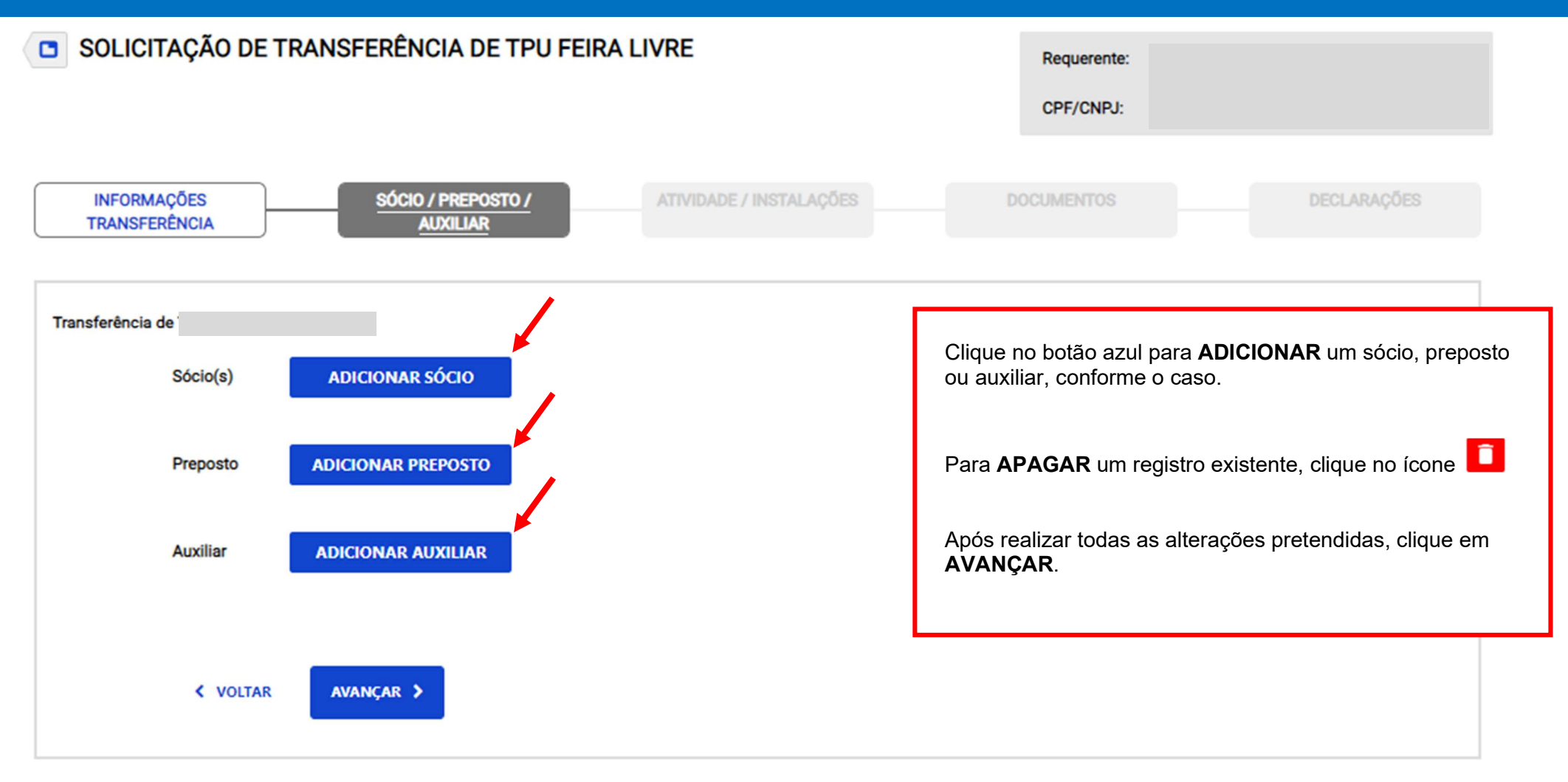

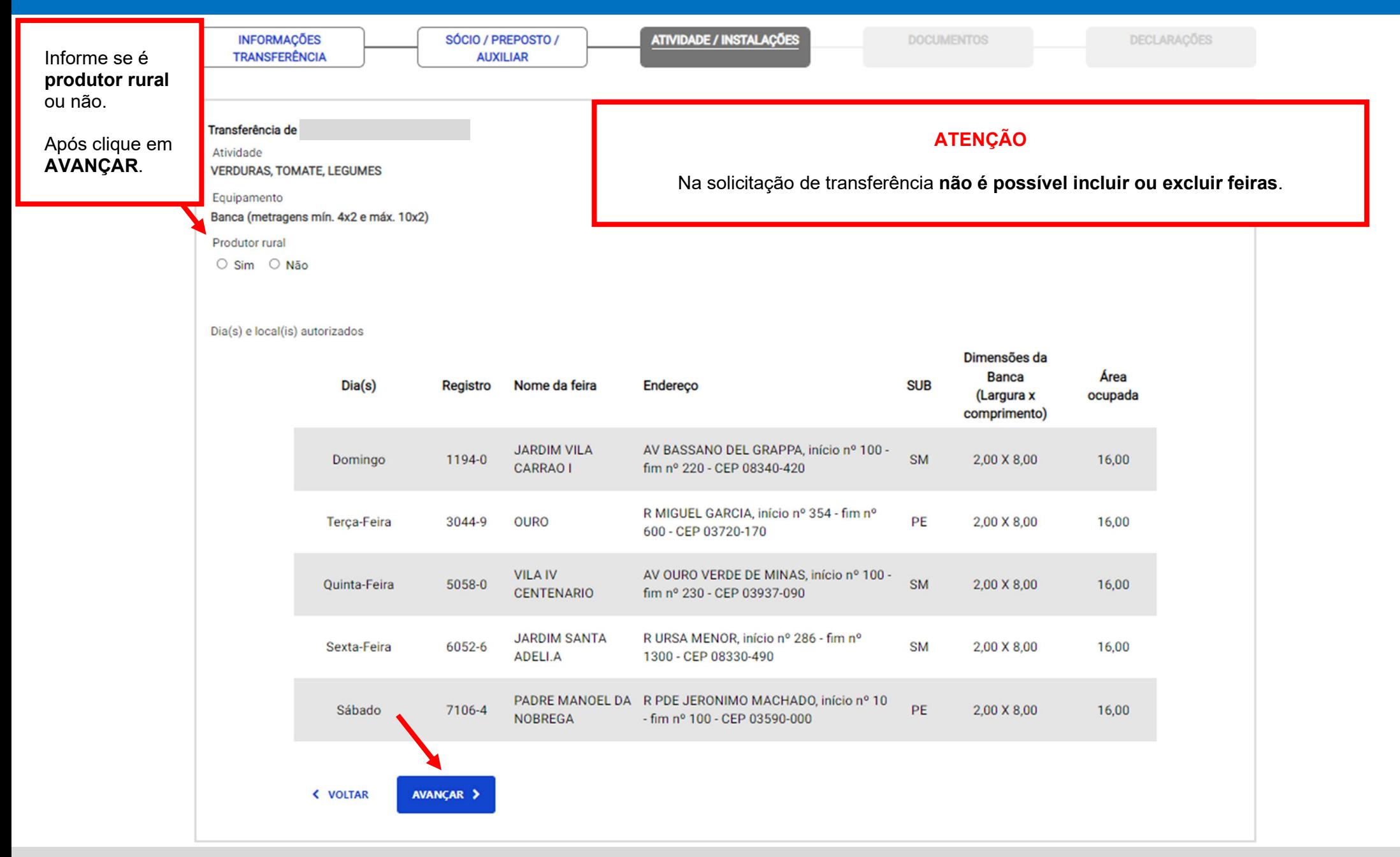

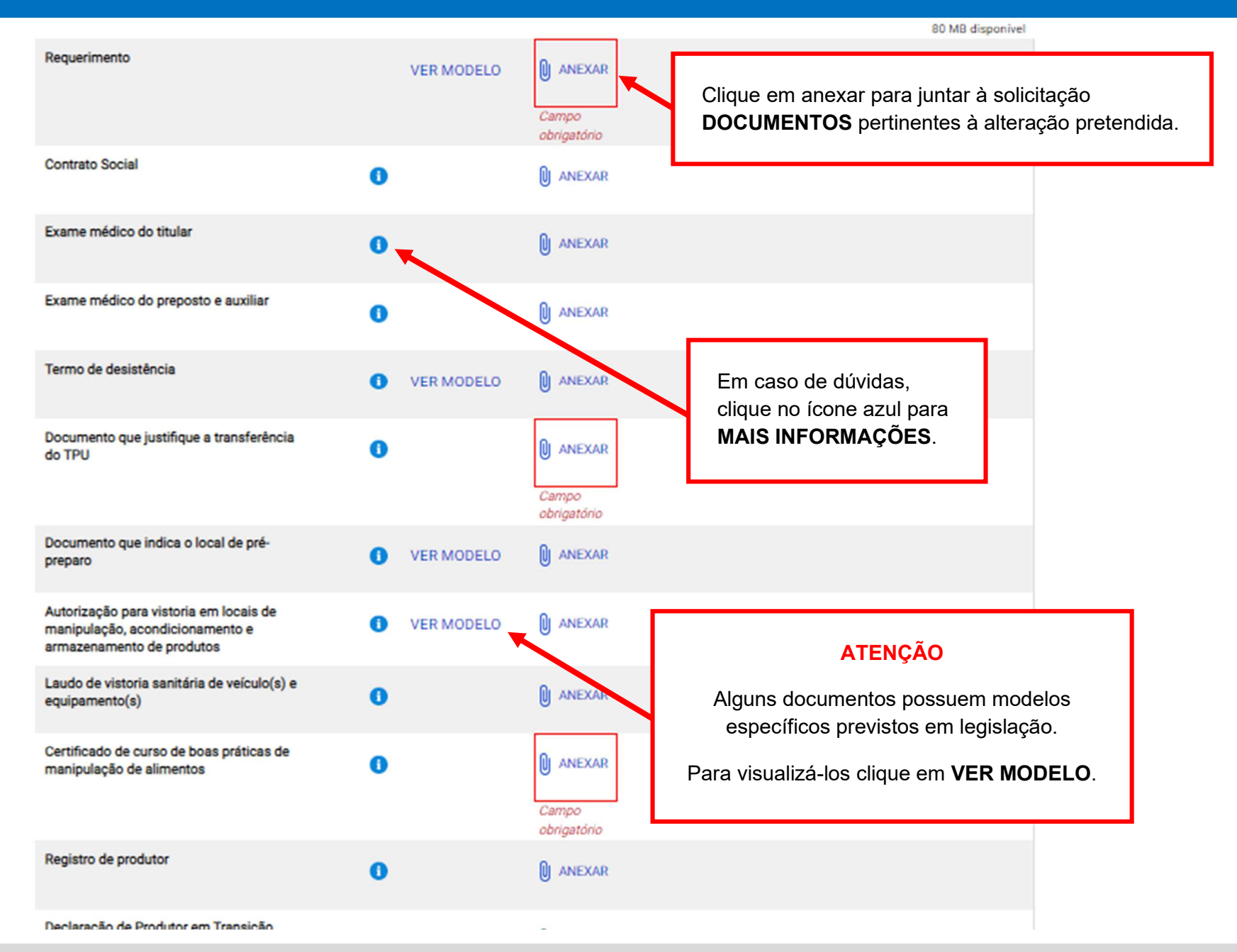

#### Leia com atenção antes de finalizar a solicitação.

#### Clique em cada item para atestar a declaração.

#### lo quanto ao lixo

grei responsável por ensacar todo o lixo produzido, de modo que o local ocupado pela banca esteja absolutamente livre e de pessoas e coisas, permitindo a circulação de veículos e a execução de serviços de limpeza e higienização, após o término da

#### io de atendimento a legislação em geral - feiras

tia quanto a obrigação do cumprimento da legislação municipal, estadual e federal aplicável a atividade e grupo de comércio, sendo ura poderá, a qualquer tempo, proceder à verificação das informações prestadas, por meio da solicitação de documentos e realização de vistorias, inclusive nos locais de pré-preparo, manipulação, acondicionamento e armazenamento de produtos, se necessário.

#### Declaração quanto ao veículo, equipamentos e utensílios

Declaro ciência de que o veículo, equipamentos e utensílios a serem utilizados no transporte e período de comercialização deverão atender as características do grupo e comércio e normas específicas do órgão municipal competente, sendo que serão utilizados conforme legislações correlatas no âmbito federal, estadual e municipal.

#### Declaração de cumprimento do horário

Declaro ciência de que o descumprimento dos horários de comercialização, montagem e desmontagem das feiras resultará na apreensão dos equipamentos e das mercadorias, bem como na aplicação de sanções administrativas e outras penalidades previstas em lei.

#### Declaração de ciência quanto a comunicar alterações - feiras

Estou ciente quanto a obrigatoriedade de comunicar imediatamente à ABAST qualquer alteração em meus dados cadastrais, inclusive quanto a eventual troca do veículo autorizado.

#### Declaração quanto ao uso de mesas, cadeiras

Estou ciente que o uso de área para a colocação de mesas e cadeiras, deverá ser previamente autorizado por ABAST, sendo que a solicitação só é possível para o comércio de pastel (grupo 13), caldo de cana (grupo 14) e comidas típicas (grupo 15).

#### Declaração restrições instalação - feira

Declaro ciência de que não poderei comercializar produtos não classificados no grupo de comércio autorizado; nem utilizar espaço além daquele delimitado para a banca/equipamer ostes, árvores, gradis, bancos, canteiros e residências ou imóveis públicos Clique em AVANÇAR. para a montagem do equipamento e

**< VOLTAR** 

**AVANCAR >** 

nício > Minhas solicitações e autorizações > Solicitação de Transferência de TPU Feira Livre

Confira os dados informados para enviar a solicitação de transferência

Transferência do

Emitida em 10/12/2021

Início em 24/05/2003

Verifique no resumo todas as informações preenchidas.

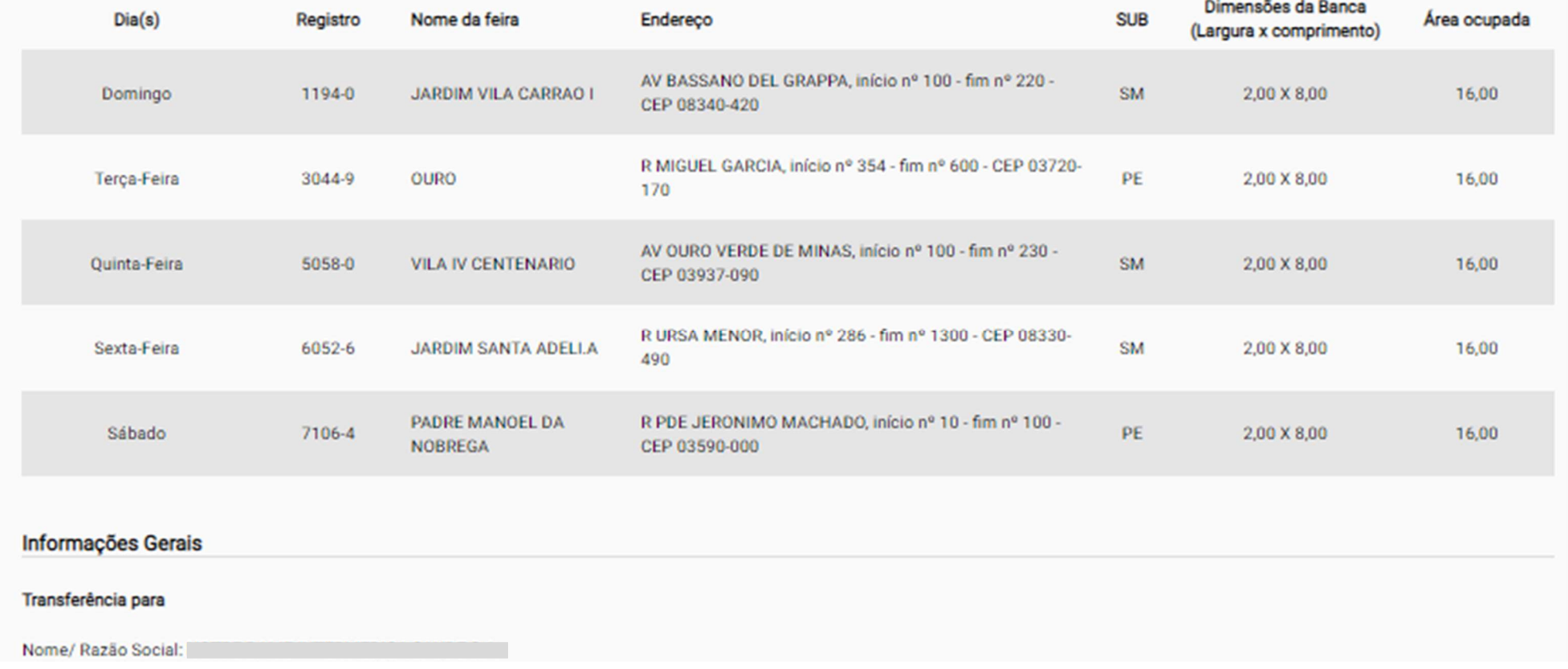

#### Declaração quanto aos horários de funcionamento feiras

Declaro ciência de que deverei atender, para o descarregamento e carregamento dos equipamentos/ veículos, a montagem e desmontagem da banca, e o período de comercialização dos produtos, os dias e horários estabelecidos em função da necessidade específica do local das respectivas feiras e constantes do Termo de Permissão de Uso.

#### Declaração de restrições quanto ao comércio - feiras

Declaro ciência de que é proibida a comercialização de produtos não classificados no grupo de comércio autorizado; a utilização de espaço além daquele delimitado para a banca/equipamento, para mesas e cadeiras previamente autorizados; e alugar ou ceder a terceiros o espaço referente à sua metragem, seus equipamentos ou mercadorias.

#### $\checkmark$ Declaração quanto ao lixo

Atesto que serei responsável por ensacar todo o lixo produzido, de modo que o local ocupado pela banca esteja absolutamente livre e desimpedido de pessoas e coisas, permitindo a circulação de veículos e a execução de serviços de limpeza e higienização, após o término da feira.

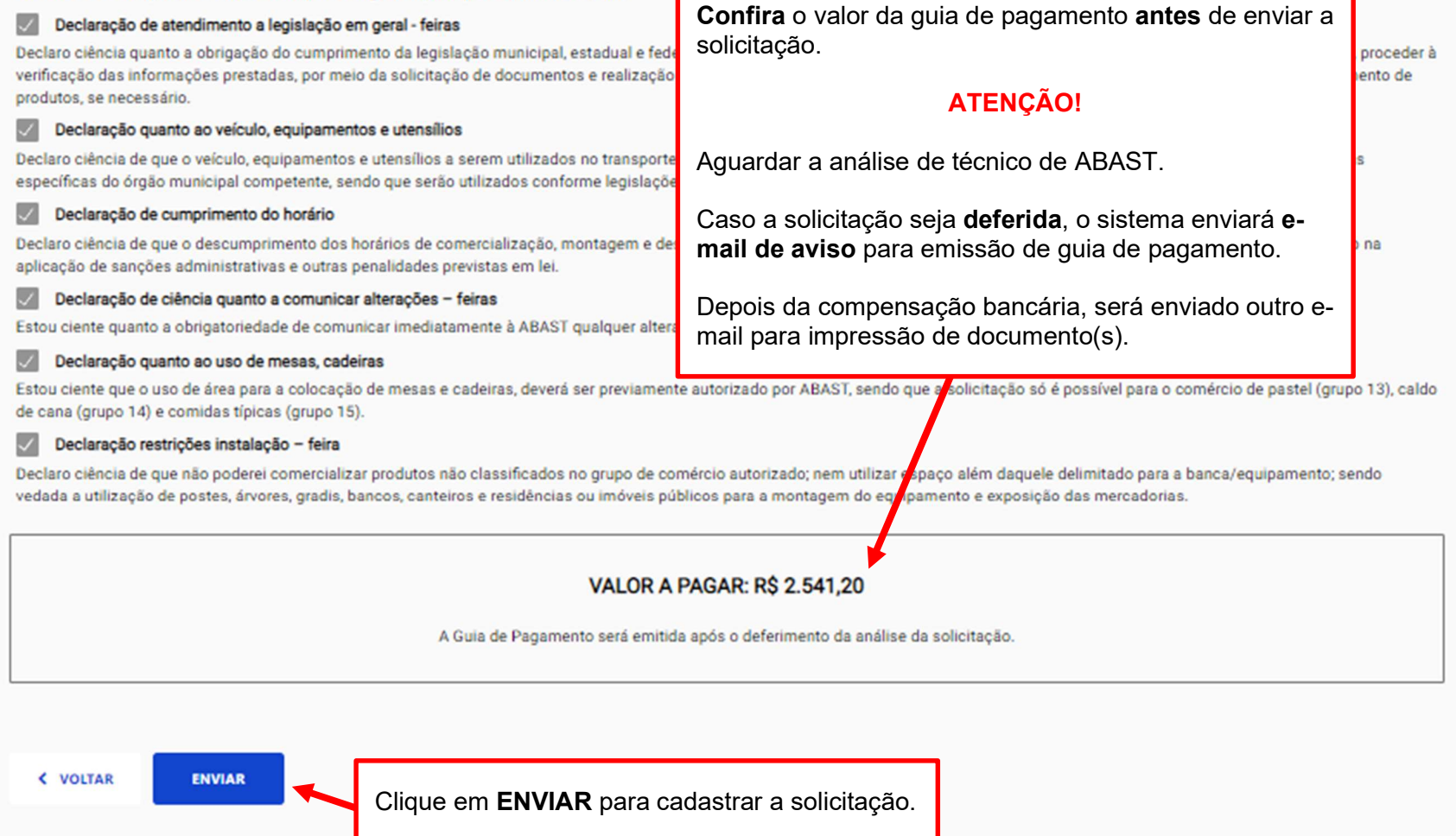

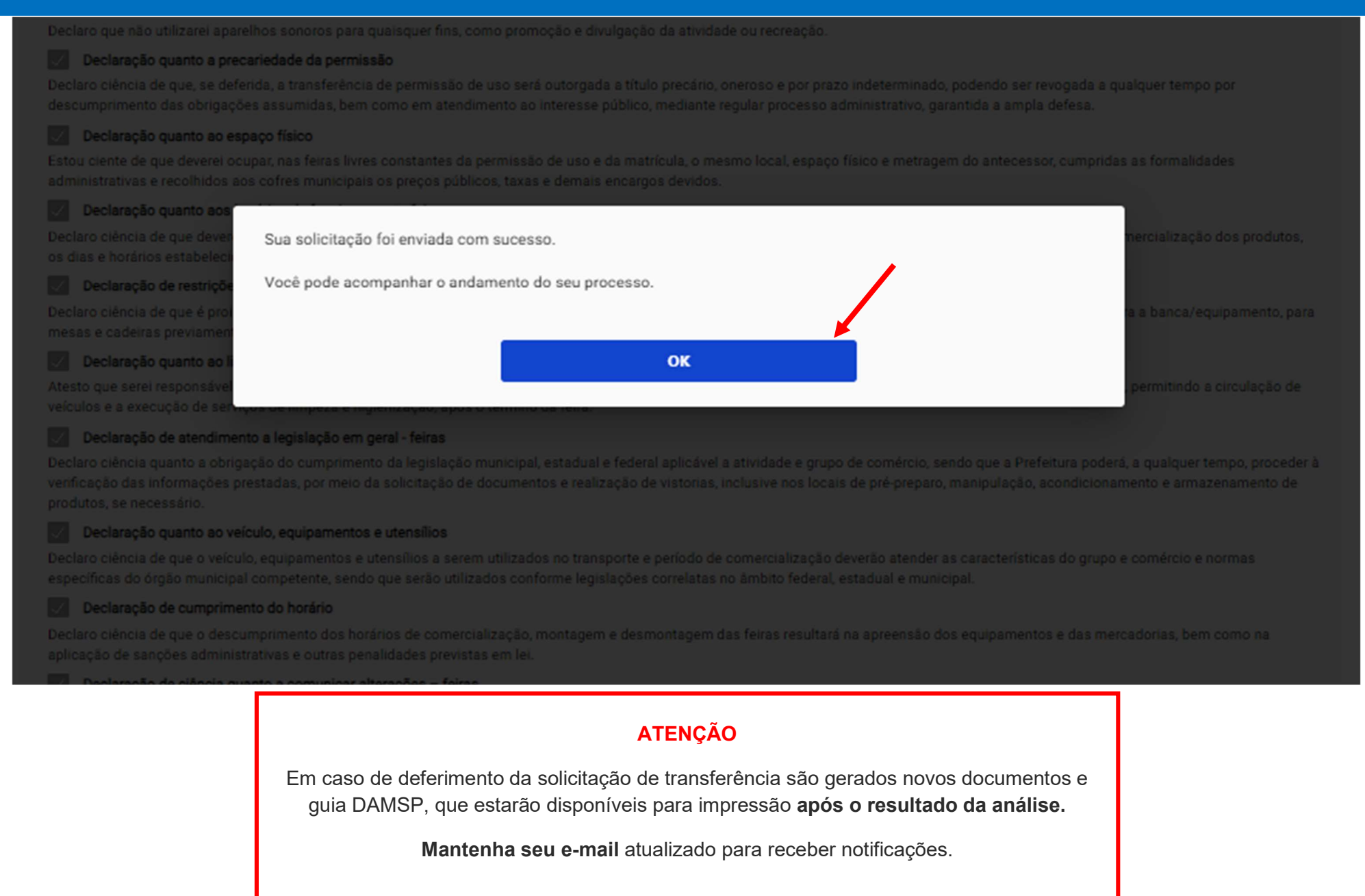

## 8. Solicitações enviadas

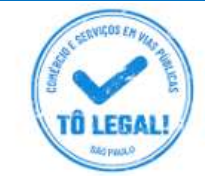

## Uso do espaço público para **Comércio e Prestação de Serviços**

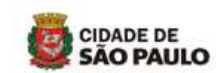

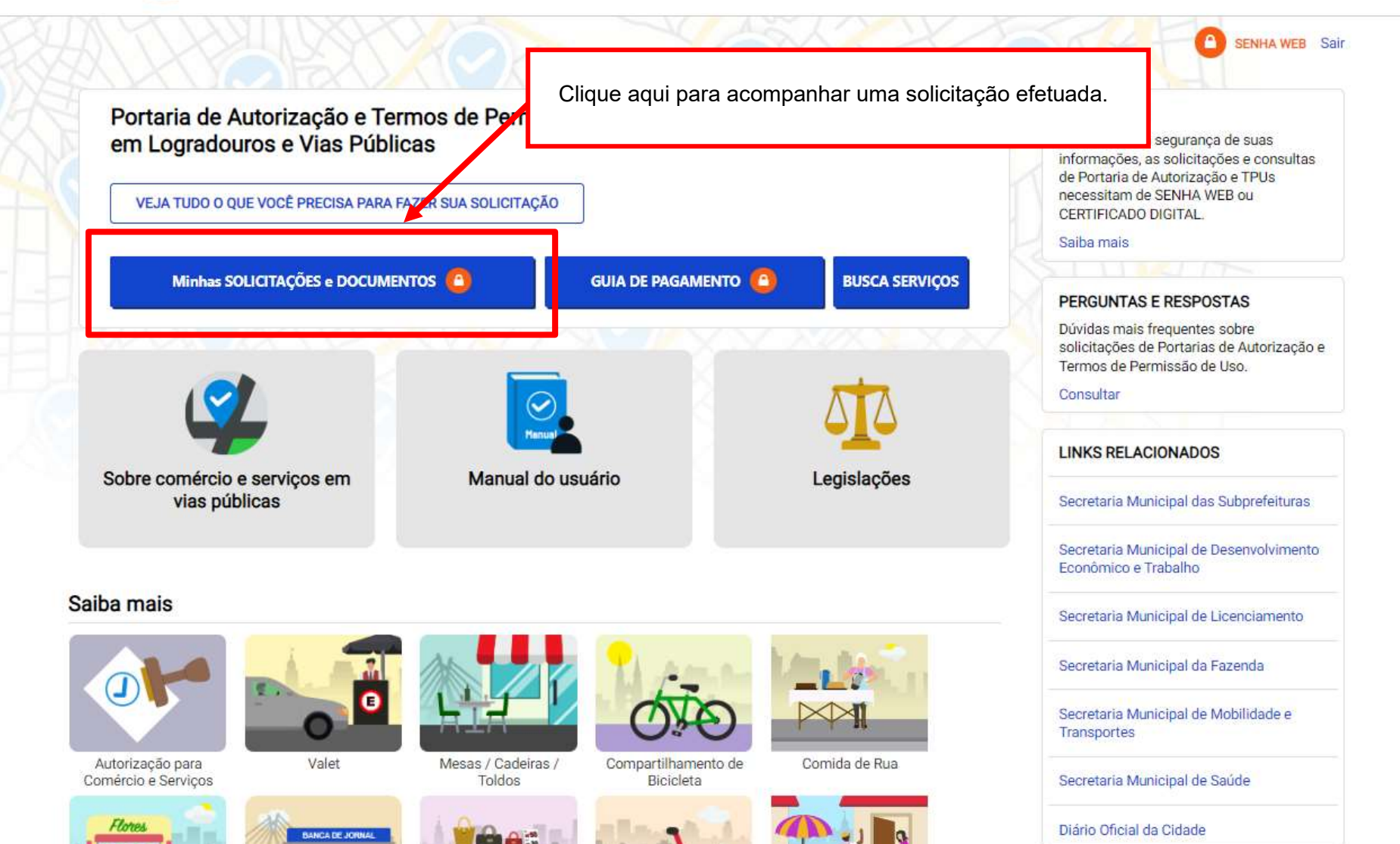

O acompanhamento do resultado de análise, bem como a impressão de guia DAMSP estão disponíveis na sessão SOLICITAÇÕES ENVIADAS, na aba Solicitações para TPUs.

Clique no ícone DAMSP para baixar a guia de pagamento ou em VER DETALHES para mais informações quanto a situação das solicitações efetuadas.

#### **NOVA SOLICITAÇÃO** SOLICITAÇÕES ENVIADAS

**DOCUMENTOS EMITIDOS** 

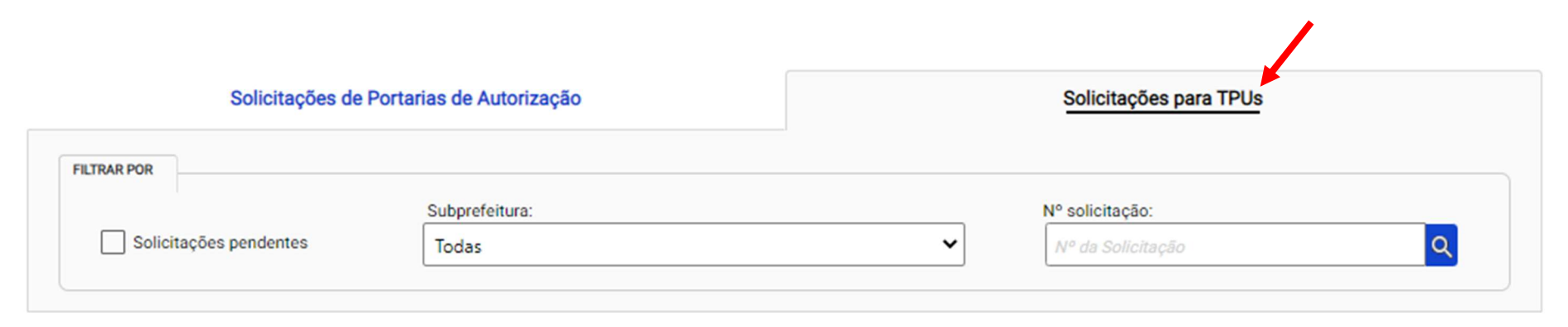

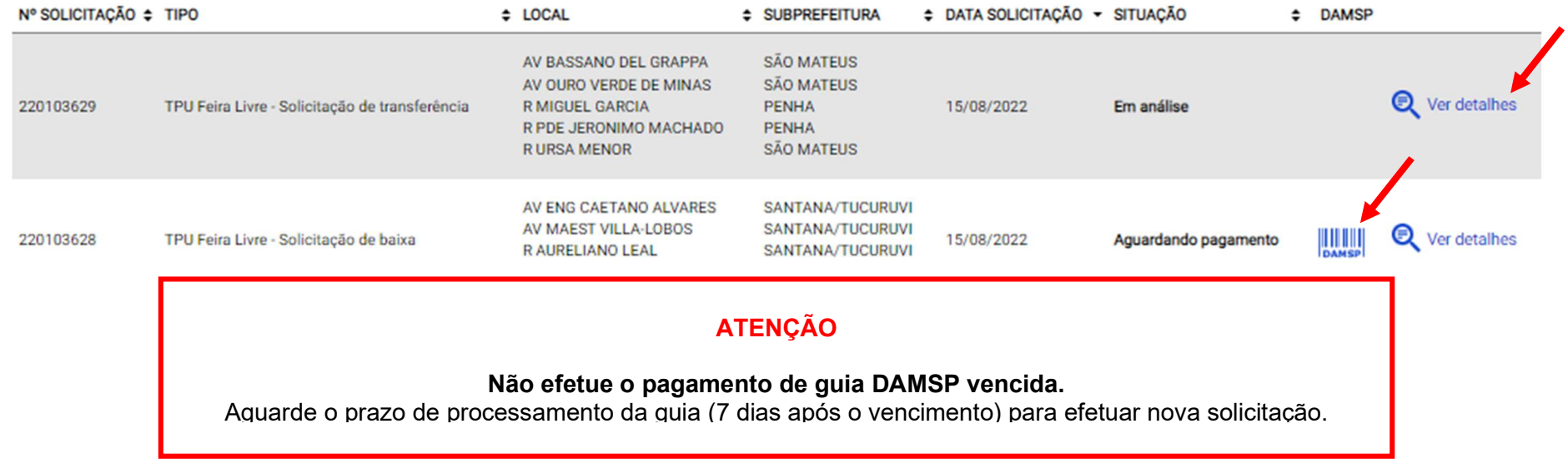

## O que fazer? Outras dúvidas

digital, quando necessário, correspondem ao original que mantenho em meu poder, para pronta apresentação quando solicitado. Estar ciente de

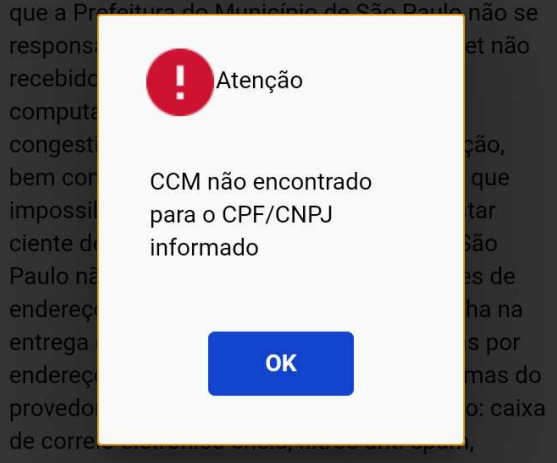

eventuais truncamentos ou qualquer outro problema de ordem técnica, sendo aconselhável sempre consultar o site da Prefeitura para verificar as informações que lhe são pertinentes.

Li e aceito os termos de responsabilidade quanto ao uso do sistema.

O CPF/CNPJ da senha web/certificado digital deve estar vinculado a um CCM – Cadastro do Contribuinte Municipal. Inscrição on-line: https://www.prefeitura.sp.gov.br/cidade/ secretarias/fazenda/servicos/ccm/

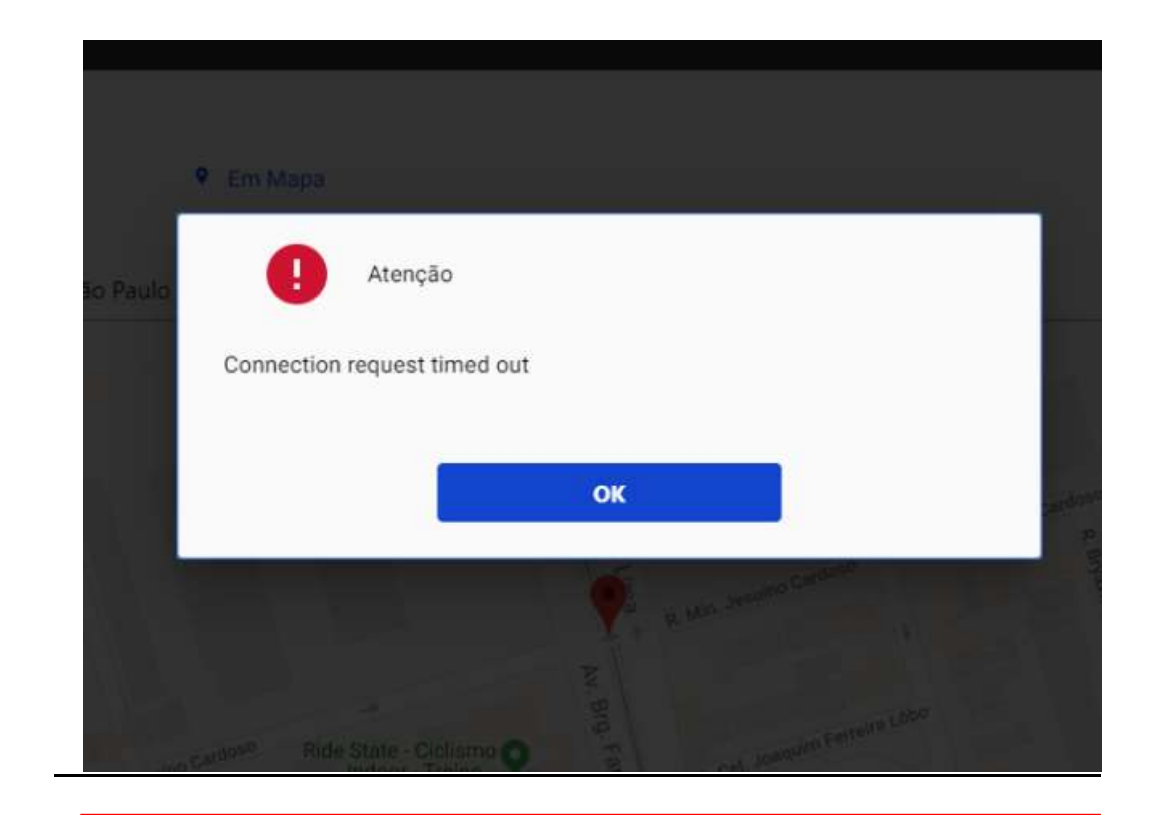

Tente mais tarde. A conexão deve estar lenta.

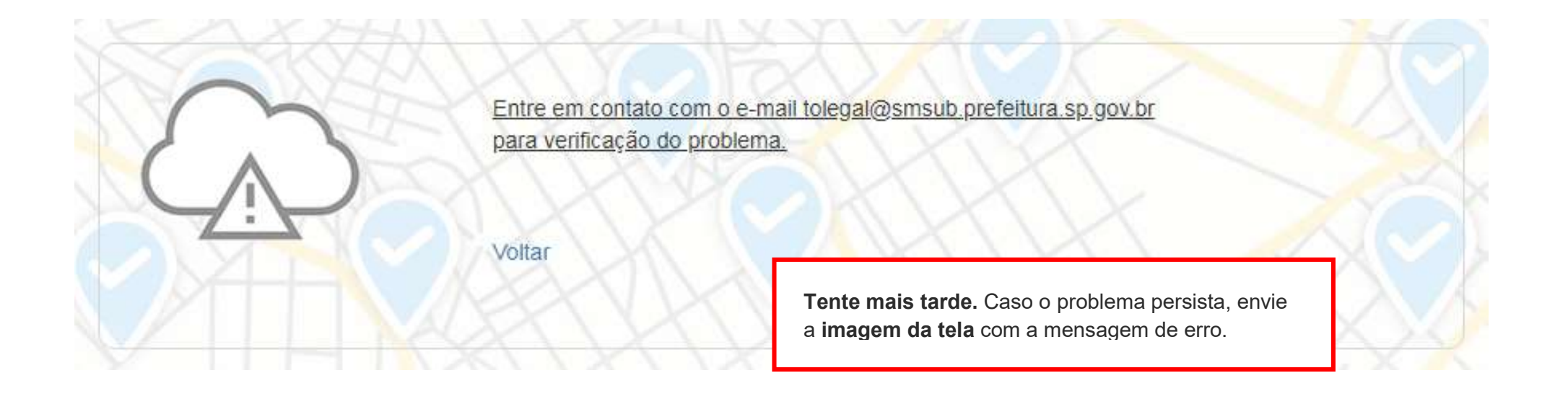

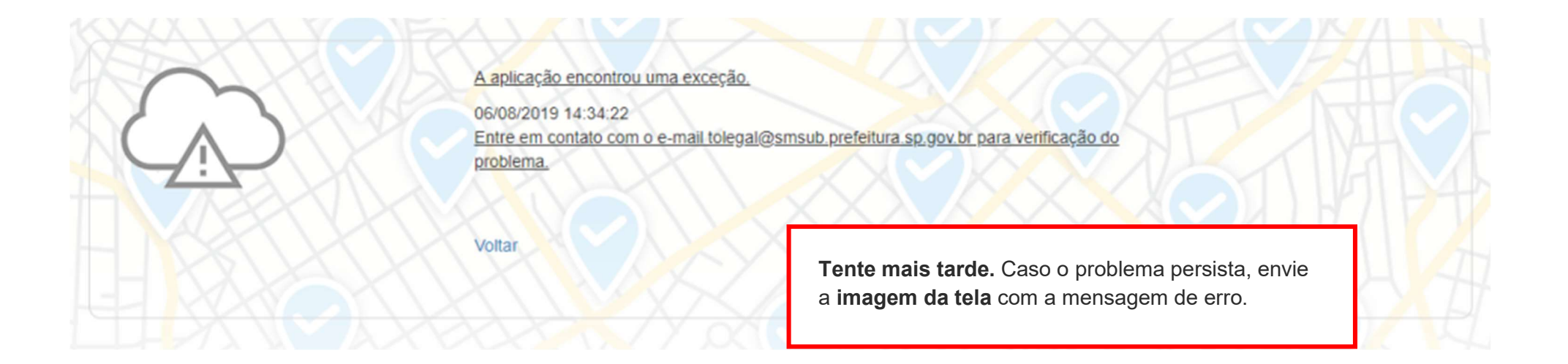

# **Contatos**

Para permissionários de Feiras Livres

Divisão de Feiras Livres - DFL

contatofeiralivresp@prefeitura.sp.gov.br

Para permissionários de Mercados, Centrais de Abastecimento e Sacolões Municipais

Divisão de Equipamentos de Abastecimento – DEA

contatomercadosacolaosp@prefeitura.sp.gov.br